## Package 'HDF5Array'

March 25, 2024

<span id="page-0-0"></span>Title HDF5 backend for DelayedArray objects

- Description Implement the HDF5Array, H5SparseMatrix, H5ADMatrix, and TENxMatrix classes, 4 convenient and memory-efficient array-like containers for representing and manipulating either: (1) a conventional (a.k.a. dense) HDF5 dataset, (2) an HDF5 sparse matrix (stored in CSR/CSC/Yale format), (3) the central matrix of an h5ad file (or any matrix in the /layers group), or (4) a 10x Genomics sparse matrix. All these containers are DelayedArray extensions and thus support all operations (delayed or block-processed) supported by DelayedArray objects.
- biocViews Infrastructure, DataRepresentation, DataImport, Sequencing, RNASeq, Coverage, Annotation, GenomeAnnotation, SingleCell, ImmunoOncology

## URL <https://bioconductor.org/packages/HDF5Array>

BugReports <https://github.com/Bioconductor/HDF5Array/issues>

Version 1.30.1

License Artistic-2.0

Encoding UTF-8

Author Hervé Pagès

Maintainer Hervé Pagès <hpages.on.github@gmail.com>

**Depends** R ( $>= 3.4$ ), methods, DelayedArray ( $>= 0.27.2$ ), rhdf5 ( $>=$ 2.31.6)

Imports utils, stats, tools, Matrix, rhdf5filters, BiocGenerics (>= 0.31.5), S4Vectors, IRanges, S4Arrays (>= 1.1.1)

**LinkingTo** S4Vectors  $(>= 0.27.13)$ , Rhdf5lib

SystemRequirements GNU make

Suggests BiocParallel, GenomicRanges, SummarizedExperiment (>= 1.15.1), h5vcData, ExperimentHub, TENxBrainData, zellkonverter, GenomicFeatures, RUnit, SingleCellExperiment, DelayedMatrixStats, genefilter

Collate utils.R H5File-class.R h5ls.R H5DSetDescriptor-class.R h5utils.R h5dimscales.R uaselection.R h5mread.R h5mread\_from\_reshaped.R h5writeDimnames.R h5summarize.R HDF5ArraySeed-class.R HDF5Array-class.R ReshapedHDF5ArraySeed-class.R ReshapedHDF5Array-class.R dump-management.R writeHDF5Array.R saveHDF5SummarizedExperiment.R H5SparseMatrixSeed-class.R H5SparseMatrix-class.R H5ADMatrixSeed-class.R H5ADMatrix-class.R TENxMatrixSeed-class.R TENxMatrix-class.R writeTENxMatrix.R zzz.R

git\_url https://git.bioconductor.org/packages/HDF5Array

git\_branch RELEASE\_3\_18

git\_last\_commit 1aee703

git\_last\_commit\_date 2024-02-14

Repository Bioconductor 3.18

Date/Publication 2024-03-25

## R topics documented:

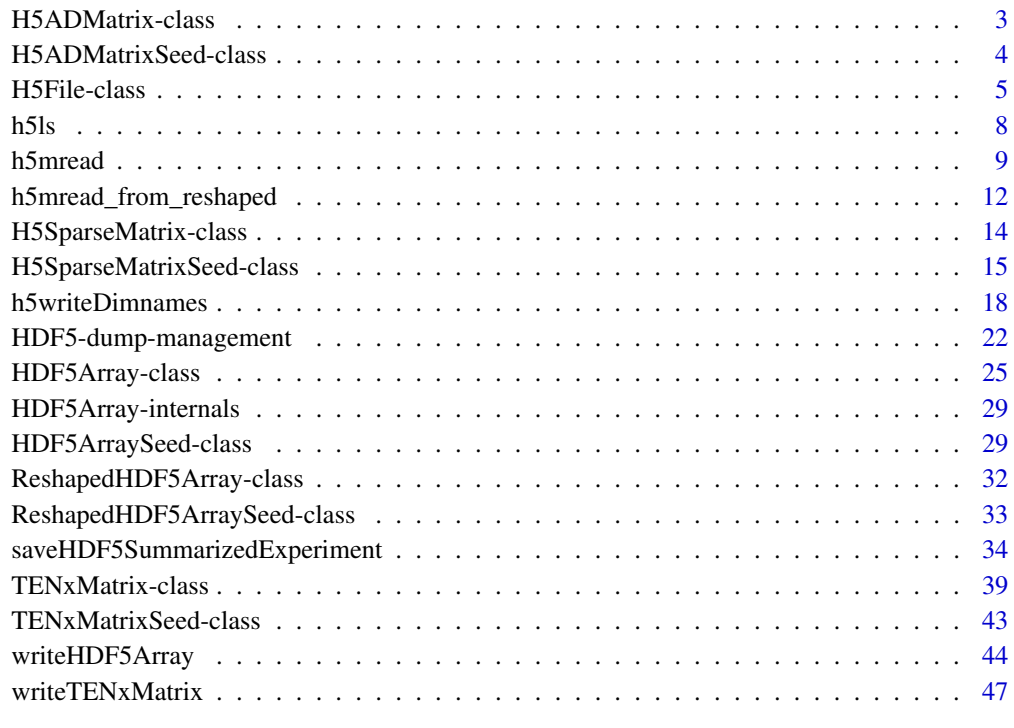

 $\blacksquare$  Index  $\blacksquare$ 

<span id="page-2-0"></span>

## <span id="page-2-1"></span>**Description**

h5ad files are HDF5 files used for on-disk representation of AnnData Python objects. At the very minimum, they contain a central data matrix, named X, of shape #observations x #variables, and possibly additional data matrices (stored in the HDF5 group /layers) that share the shape and dimnames of X. See <https://anndata.readthedocs.io/> for more information.

The H5ADMatrix class is a [DelayedMatrix](#page-0-0) subclass for representing and operating on the central matrix of an h5ad file, or any matrix in its /layers group.

All the operations available for [DelayedMatrix](#page-0-0) objects work on H5ADMatrix objects.

#### Usage

```
## Constructor function:
H5ADMatrix(filepath, layer=NULL)
```
#### Arguments

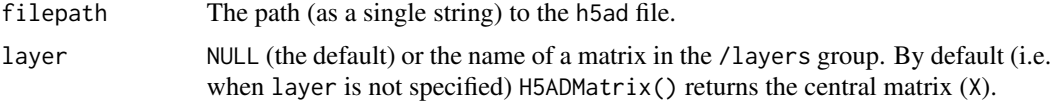

#### Value

H5ADMatrix() returns an H5ADMatrix object of shape #variables x #observations. Note that in Python and HDF5 the shape of this matrix is considered to be #observations x #variables, but in R it is transposed. This follows the widely adopted convention of transposing HDF5 matrices when they get loaded into R.

#### References

<https://anndata.readthedocs.io/> for AnnData Python objects and the h5ad format.

#### See Also

- [HDF5Array](#page-24-1) objects for representing conventional (a.k.a. dense) HDF5 datasets as [DelayedAr](#page-0-0)[ray](#page-0-0) objects.
- [H5SparseMatrix](#page-13-1) objects for representing HDF5 sparse matrices as [DelayedMatrix](#page-0-0) objects.
- [DelayedMatrix](#page-0-0) objects in the DelayedArray package.
- The [H5ADMatrixSeed](#page-3-1) helper class.
- [readH5AD](#page-0-0) and [writeH5AD](#page-0-0) in the zellkonverter package for importing/exporting an h5ad file as/from a [SingleCellExperiment](#page-0-0) object.

## Examples

```
library(zellkonverter)
h5ad_file <- system.file("extdata", "krumsiek11.h5ad",
                         package="zellkonverter")
X <- H5ADMatrix(h5ad_file)
X
```
H5ADMatrixSeed-class *H5ADMatrixSeed objects*

#### <span id="page-3-1"></span>Description

H5ADMatrixSeed is a low-level helper class used to represent a pointer to the central matrix stored of an h5ad file, or to one of the matrices in the /layers group.

It is a virtual class with three concrete subclasses: Dense\_H5ADMatrixSeed, CSC\_H5ADMatrixSeed, and CSR\_H5ADMatrixSeed:

- The Dense H5ADMatrixSeed class is used when the matrix is stored as a conventional HDF5 dataset in the h5ad file. It is a direct entension of the [HDF5ArraySeed](#page-28-1) class.
- The CSC\_H5ADMatrixSeed or CSR\_H5ADMatrixSeed classes is used when the matrix is stored in the *Compressed Sparse Column* or *Compressed Sparse Row* format in the h5ad file. CSC\_H5ADMatrixSeed is a direct entension of [CSC\\_H5SparseMatrixSeed,](#page-14-1) and CSR\_H5ADMatrixSeed a direct entension of [CSR\\_H5SparseMatrixSeed.](#page-14-1)

Note that an H5ADMatrixSeed derivative is not intended to be used directly. Most end users will typically create and manipulate a higher-level [H5ADMatrix](#page-2-1) object instead. See [?H5ADMatrix](#page-2-1) for more information.

#### Usage

## Constructor function: H5ADMatrixSeed(filepath, layer=NULL)

#### Arguments

filepath, layer

See [?H5ADMatrix](#page-2-1) for a description of these arguments.

## Details

Dense\_H5ADMatrixSeed objects support the same limited set of methods as [HDF5ArraySeed](#page-28-1) objects, and CSC\_H5ADMatrixSeed and CSR\_H5ADMatrixSeed objects support the same limited set of methods as [H5SparseMatrixSeed](#page-14-1) objects. See [?HDF5ArraySeed](#page-28-1) and [?H5SparseMatrixSeed](#page-14-1) for the details.

#### Value

H5ADMatrixSeed() returns an H5ADMatrixSeed derivative (Dense\_H5ADMatrixSeed or CSC\_H5ADMatrixSeed or CSR\_H5ADMatrixSeed) of shape #variables x #observations.

<span id="page-3-0"></span>

#### <span id="page-4-0"></span>H5File-class 5

#### H5ADMatrixSeed vs H5ADMatrix objects

In order to have access to the full set of operations that are available for [DelayedMatrix](#page-0-0) objects, an H5ADMatrixSeed derivative first needs to be wrapped in a [DelayedMatrix](#page-0-0) object, typically by calling the [DelayedArray\(](#page-0-0)) constructor on it.

This is what the [H5ADMatrix\(](#page-2-1)) constructor function does.

Note that the result of this wrapping is an [H5ADMatrix](#page-2-1) object, which is just an H5ADMatrixSeed derivative wrapped in a [DelayedMatrix](#page-0-0) object.

#### References

<https://anndata.readthedocs.io/> for AnnData Python objects and the h5ad format.

#### See Also

- [H5ADMatrix](#page-2-1) objects.
- [HDF5ArraySeed](#page-28-1) and [H5SparseMatrixSeed](#page-14-1) objects.
- [readH5AD](#page-0-0) and [writeH5AD](#page-0-0) in the zellkonverter package for importing/exporting an h5ad file as/from a [SingleCellExperiment](#page-0-0) object.

#### Examples

```
library(zellkonverter)
h5ad_file <- system.file("extdata", "krumsiek11.h5ad",
                         package="zellkonverter")
seed <- H5ADMatrixSeed(h5ad_file)
seed
path(seed)
dim(seed)
is_sparse(seed)
DelayedArray(seed)
stopifnot(class(DelayedArray(seed)) == "H5ADMatrix")
```
H5File-class *H5File objects*

## <span id="page-4-1"></span>Description

The H5File class provides a formal representation of an HDF5 file (local or remote).

#### Usage

```
## Constructor function:
H5File(filepath, s3=FALSE, s3credentials=NULL, .no_rhdf5_h5id=FALSE)
```
#### <span id="page-5-0"></span>Arguments

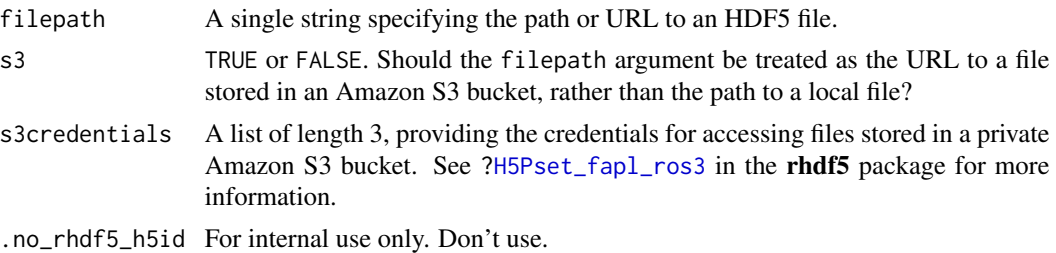

## Details

#### IMPORTANT NOTE ABOUT H5File OBJECTS AND PARALLEL EVALUATION

The short story is that H5File objects cannot be used in the context of parallel evaluation at the moment.

Here is why:

H5File objects contain an identifier to an open connection to the HDF5 file. This identifier becomes invalid in the 2 following situations:

- After serialization/deserialization, that is, after loading a serialized H5File object with [readRDS\(](#page-0-0)) or [load\(](#page-0-0)).
- In the context of parallel evaluation, when using the [SnowParam](#page-0-0) parallelization backend. This is because, unlike the [MulticoreParam](#page-0-0) backend which used a system fork, the [SnowParam](#page-0-0) backend uses serialization/deserialization to transmit the object to the workers.

In both cases, the connection to the file is lost and any attempt to read data from the H5File object will fail. Note that the above also happens to any H5File object that got serialized indirectly i.e. as part of a bigger object. For example, if an [HDF5Array](#page-24-1) object was constructed from an H5File object, then it contains the H5File object and therefore [blockApply\(](#page-0-0)..., BPPARAM=SnowParam(4)) cannot be used on it.

Furthermore, even if sometimes an H5File object *seems* to work fine with the [MulticoreParam](#page-0-0) parallelization backend, this is highly unreliable and must be avoided.

## Value

An H5File object.

#### See Also

- [H5Pset\\_fapl\\_ros3](#page-0-0) in the **rhdf5** package for detailed information about how to pass your S3 credentials to the s3credentials argument.
- The [HDF5Array](#page-24-1) class for representing and operating on a conventional (a.k.a. dense) HDF5 dataset.
- The [H5SparseMatrix](#page-13-1) class for representing and operating on an HDF5 sparse matrix.
- The [H5ADMatrix](#page-2-1) class for representing and operating on the central matrix of an h5ad file, or any matrix in its /layers group.
- The [TENxMatrix](#page-38-1) class for representing and operating on a 10x Genomics dataset.

#### <span id="page-6-0"></span>H5File-class 7

- The [h5mread](#page-8-1) function in this package (HDF5Array) that is used internally by [HDF5Array,](#page-24-1) [TENxMatrix,](#page-38-1) and [H5ADMatrix](#page-2-1) objects, for (almost) all their data reading needs.
- h51s to list the content of an HDF5 file.
- [bplapply](#page-0-0), [MulticoreParam](#page-0-0), and [SnowParam](#page-0-0), in the BiocParallel package.

#### Examples

```
## ---------------------------------------------------------------------
## A. BASIC USAGE
## ---------------------------------------------------------------------
## With a local file:
toy_h5 <- system.file("extdata", "toy.h5", package="HDF5Array")
h5file1 <- H5File(toy_h5)
h5ls(h5file1)
path(h5file1)
h5mread(h5file1, "M2", list(1:10, 1:6))
get_h5mread_returned_type(h5file1, "M2")
## With a file stored in an Amazon S3 bucket:
if (Sys.info()[["sysname"]] != "Darwin") {
  public_S3_url <-
   "https://rhdf5-public.s3.eu-central-1.amazonaws.com/rhdf5ex_t_float_3d.h5"
  h5file2 <- H5File(public_S3_url, s3=TRUE)
  h5ls(h5file2)
  h5mread(h5file2, "a1")
  get_h5mread_returned_type(h5file2, "a1")
}
## ---------------------------------------------------------------------
## B. H5File OBJECTS AND PARALLEL EVALUATION
## ---------------------------------------------------------------------
## H5File objects cannot be used in the context of parallel evaluation
## at the moment!
library(BiocParallel)
FUN1 <- function(i, h5file, name)
    sum(HDF5Array::h5mread(h5file, name, list(i, NULL)))
FUN2 <- function(i, h5file, name)
    sum(HDF5Array::h5mread(h5file, name, list(i, NULL, NULL)))
## With the SnowParam parallelization backend, the H5File object
## does NOT work on the workers:
## Not run:
## ERROR!
res1 <- bplapply(1:150, FUN1, h5file1, "M2", BPPARAM=SnowParam(3))
## ERROR!
res2 <- bplapply(1:5, FUN2, h5file2, "a1", BPPARAM=SnowParam(3))
```

```
8 h5ls
```

```
## End(Not run)
## With the MulticoreParam parallelization backend, the H5File object
## might seem to work on the workers. However this is highly unreliable
## and must be avoided:
## Not run:
if (.Platform$OS.type != "windows") {
 ## UNRELIABLE!
 res1 <- bplapply(1:150, FUN1, h5file1, "M2", BPPARAM=MulticoreParam(3))
 ## UNRELIABLE!
 res2 <- bplapply(1:5, FUN2, h5file2, "a1", BPPARAM=MulticoreParam(3))
}
## End(Not run)
```
<span id="page-7-1"></span>h5ls *A wrapper to rhdf5::h5ls() that works on H5File objects*

## Description

Like rhdf5:[:h5ls\(](#page-7-1)), but works on an [H5File](#page-4-1) object.

#### Usage

```
h5ls(file, recursive=TRUE, all=FALSE, datasetinfo=TRUE,
           index_type=h5default("H5_INDEX"), order=h5default("H5_ITER"),
           s3=FALSE, s3credentials=NULL, native=FALSE)
```
#### Arguments

file, recursive, all, datase[tinfo](#page-7-1), index\_type, order, s3, s3credentials, native See ?rhdf5::h5ls in the rhdf5 package for a description of these arguments. Note that the only difference with rhdf5:[:h5ls\(](#page-7-1)) is that, with HDF5Array::h5ls(), file can be an [H5File](#page-4-1) object.

#### Value

See ?rhdf5:[:h5ls](#page-7-1) in the rhdf5 package.

## See Also

- h51s in the rhdf5 package.
- [H5File](#page-4-1) objects.

#### <span id="page-8-0"></span>h5mread 9

## Examples

```
toy_h5 <- system.file("extdata", "toy.h5", package="HDF5Array")
h5ls(toy_h5)
h5file <- H5File(toy_h5)
h5ls(h5file)
## See '?H5File' for more examples.
```
<span id="page-8-1"></span>h5mread *An alternative to* rhdf5::h5read

## Description

h5mread is the result of experimenting with alternative rhdf5::h5read implementations. It should still be considered experimental!

## Usage

```
h5mread(filepath, name, starts=NULL, counts=NULL, noreduce=FALSE,
        as.integer=FALSE, as.sparse=FALSE,
        method=0L, use.H5Dread_chunk=FALSE)
```

```
get_h5mread_returned_type(filepath, name, as.integer=FALSE)
```
## Arguments

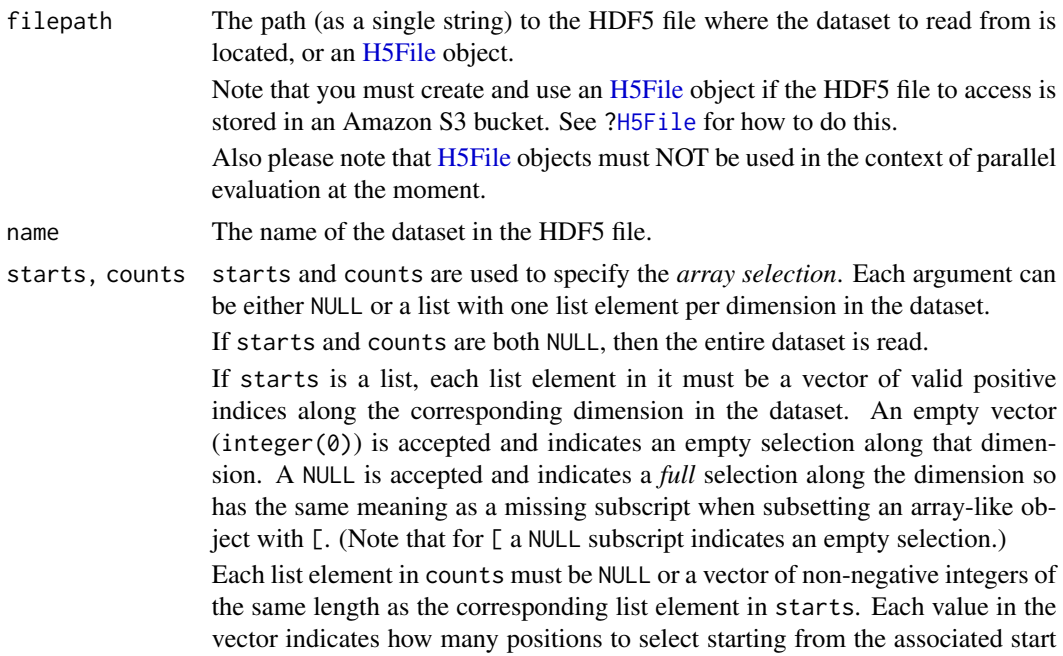

<span id="page-9-0"></span>value. A NULL indicates that a single position is selected for each value along the corresponding dimension.

If counts is NULL, then each index in each starts list element indicates a single position selection along the corresponding dimension. Note that in this case the starts argument is equivalent to the index argument of [h5read](#page-0-0) and [extract\\_array](#page-0-0) (with the caveat that [h5read](#page-0-0) doesn't accept empty selections). Finally note that when counts is not NULL then the selection described by starts

and counts must be *strictly ascending* along each dimension.

```
noreduce TODO
as.integer TODO
as.sparse TODO
method TODO
use.H5Dread_chunk
           TODO
```
## Details

COMING SOON...

## Value

An array for h5mread.

The type of the array that will be returned by h5mread for get\_h5mread\_returned\_type. Equivalent to:

```
typeof(h5mread(filepath, name, rep(list(integer(0)), ndim)))
```
where ndim is the number of dimensions (a.k.a. the *rank* in HDF5 jargon) of the dataset. get\_h5mread\_returned\_type is provided for convenience.

#### See Also

- [H5File](#page-4-1) objects.
- [h5read](#page-0-0) in the rhdf5 package.
- [extract\\_array](#page-0-0) in the S4Arrays package.
- The [TENxBrainData](#page-0-0) dataset (in the TENxBrainData package).
- [h5mread\\_from\\_reshaped](#page-11-1) to read data from a virtually reshaped HDF5 dataset.

#### Examples

## ---------------------------------------------------------------------

```
## BASIC USAGE
```

```
## ---------------------------------------------------------------------
```

```
m0 \le - matrix((runif(600) - 0.5) * 10, ncol=12)
```

```
M0 <- writeHDF5Array(m0, name="M0")
```
#### h5mread 11

```
m <- h5mread(path(M0), "M0")
stopifnot(identical(m0, m))
m <- h5mread(path(M0), "M0", starts=list(NULL, c(3, 12:8)))
stopifnot(identical(m0[ , c(3, 12:8)], m))
m <- h5mread(path(M0), "M0", starts=list(integer(0), c(3, 12:8)))
stopifnot(identical(m0[NULL , c(3, 12:8)], m))
m <- h5mread(path(M0), "M0", starts=list(1:5, NULL), as.integer=TRUE)
storage.mode(m0) <- "integer"
stopifnot(identical(m0[1:5, ], m))
a0 <- array(1:350, c(10, 5, 7))
A0 <- writeHDF5Array(a0, filepath=path(M0), name="A0")
h5ls(path(A0))
a <- h5mread(path(A0), "A0", starts=list(c(2, 7), NULL, 6),
                             counts=list(c(4, 2), NULL, NULL))
stopifnot(identical(a0[c(2:5, 7:8), , 6, drop=FALSE], a))
## Load the data in a sparse array representation:
m1 <- matrix(c(5:-2, rep.int(c(0L, 99L), 11)), ncol=6)M1 <- writeHDF5Array(m1, name="M1", chunkdim=c(3L, 2L))
index <- list(5:3, NULL)
m <- h5mread(path(M1), "M1", starts=index)
sas <- h5mread(path(M1), "M1", starts=index, as.sparse=TRUE)
class(sas) # SparseArraySeed object (see ?SparseArraySeed)
as(sas, "dgCMatrix")
stopifnot(identical(m, sparse2dense(sas)))
## ---------------------------------------------------------------------
## PERFORMANCE
## ---------------------------------------------------------------------
library(ExperimentHub)
hub <- ExperimentHub()
## With the "sparse" TENxBrainData dataset
## ---------------------------------------
fname0 <- hub[["EH1039"]]
h5ls(fname0) # all datasets are 1D datasets
index <- list(77 * sample(34088679, 5000, replace=TRUE))
## h5mread() is about 4x faster than h5read():
system.time(a <- h5mread(fname0, "mm10/data", index))
system.time(b <- h5read(fname0, "mm10/data", index=index))
stopifnot(identical(a, b))
index <- list(sample(1306127, 7500, replace=TRUE))
## h5mread() is about 20x faster than h5read():
system.time(a <- h5mread(fname0, "mm10/barcodes", index))
```

```
system.time(b <- h5read(fname0, "mm10/barcodes", index=index))
stopifnot(identical(a, b))
## With the "dense" TENxBrainData dataset
## --------------------------------------
fname1 <- hub[["EH1040"]]
h5ls(fname1) # "counts" is a 2D dataset
set.seed(33)
index <- list(sample(27998, 300), sample(1306127, 450))
## h5mread() is about 2x faster than h5read():
system.time(a <- h5mread(fname1, "counts", index))
system.time(b <- h5read(fname1, "counts", index=index))
stopifnot(identical(a, b))
## Alternatively 'as.sparse=TRUE' can be used to reduce memory usage:
system.time(sas <- h5mread(fname1, "counts", index, as.sparse=TRUE))
stopifnot(identical(a, sparse2dense(sas)))
## The bigger the selection, the greater the speedup between
## h5read() and h5mread():
## Not run:
 index <- list(sample(27998, 1000), sample(1306127, 1000))
 ## h5mread() about 8x faster than h5read() (20s vs 2m30s):
 system.time(a <- h5mread(fname1, "counts", index))
  system.time(b <- h5read(fname1, "counts", index=index))
 stopifnot(identical(a, b))
 ## With 'as.sparse=TRUE' (about the same speed as with 'as.sparse=FALSE'):
 system.time(sas <- h5mread(fname1, "counts", index, as.sparse=TRUE))
 stopifnot(identical(a, sparse2dense(sas)))
## End(Not run)
```
<span id="page-11-1"></span>h5mread\_from\_reshaped *Read data from a virtually reshaped HDF5 dataset*

#### **Description**

An [h5mread](#page-8-1) wrapper that reads data from a virtually reshaped HDF5 dataset.

#### Usage

```
h5mread_from_reshaped(filepath, name, dim, starts, noreduce=FALSE,
                      as.integer=FALSE, method=0L)
```
#### Arguments

filepath The path (as a single string) to the HDF5 file where the dataset to read from is located, or an [H5File](#page-4-1) object.

<span id="page-11-0"></span>

<span id="page-12-0"></span>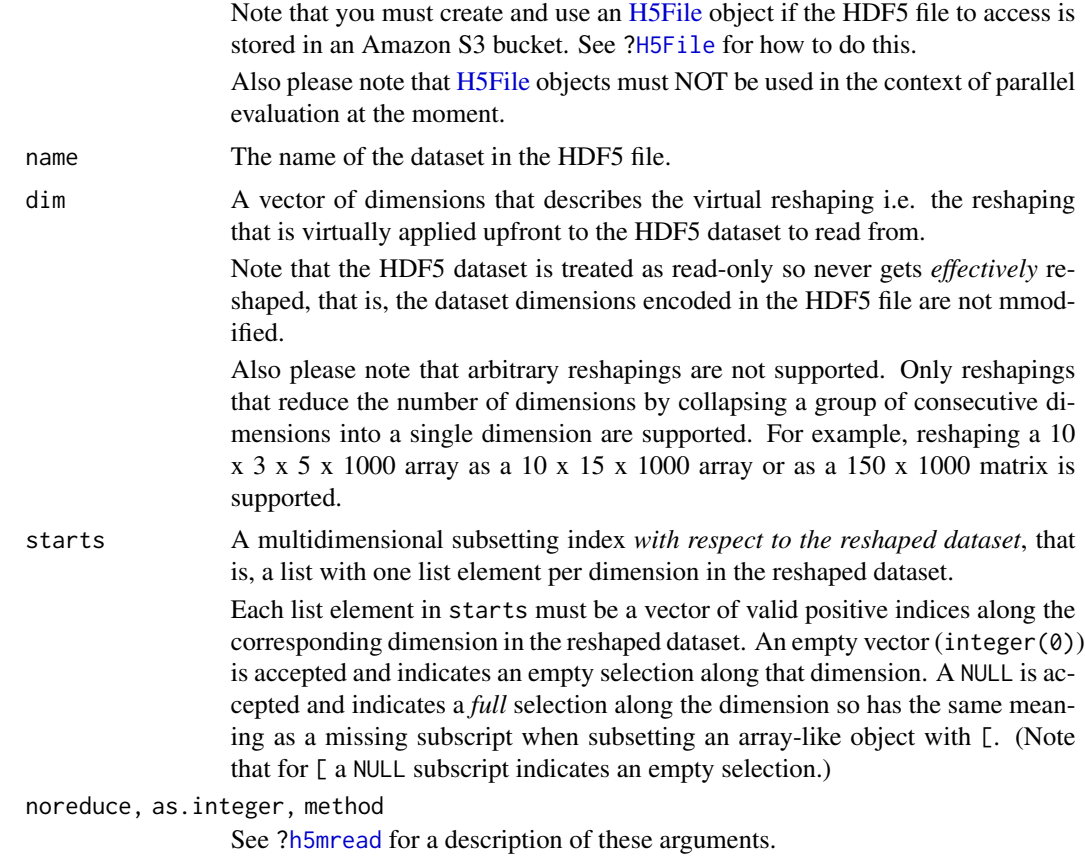

## Value

An array.

#### See Also

- [H5File](#page-4-1) objects.
- [h5mread](#page-8-1).

## Examples

## --------------------------------------------------------------------- ## BASIC USAGE ## -------------------------------------------------------------------- a1 <-  $array(1:350, c(10, 5, 7))$ A1 <- writeHDF5Array(a1, name="A1") ## Collapse the first 2 dimensions: h5mread\_from\_reshaped(path(A1), "A1", dim=c(50, 7), starts=list(8:11, NULL)) h5mread\_from\_reshaped(path(A1), "A1", dim=c(50, 7), starts=list(8:11, NULL))

```
## Collapse the last 2 dimensions:
h5mread_from_reshaped(path(A1), "A1", dim=c(10, 35),
                      starts=list(NULL, 3:11))
a2 \le -\arctan(1:150000 + 0.1*runif(150000), c(10, 3, 5, 1000))A2 <- writeHDF5Array(a2, name="A2")
## Collapse the 2nd and 3rd dimensions:
h5mread_from_reshaped(path(A2), "A2", dim=c(10, 15, 1000),
                      starts=list(NULL, 8:11, 999:1000))
## Collapse the first 3 dimensions:
h5mread_from_reshaped(path(A2), "A2", dim=c(150, 1000),
                      starts=list(71:110, 999:1000))
```
H5SparseMatrix-class *HDF5 sparse matrices as DelayedMatrix objects*

## <span id="page-13-1"></span>Description

The H5SparseMatrix class is a [DelayedMatrix](#page-0-0) subclass for representing and operating on an HDF5 sparse matrix stored in CSR/CSC/Yale format.

All the operations available for [DelayedMatrix](#page-0-0) objects work on H5SparseMatrix objects.

#### Usage

## Constructor function: H5SparseMatrix(filepath, group)

## Arguments

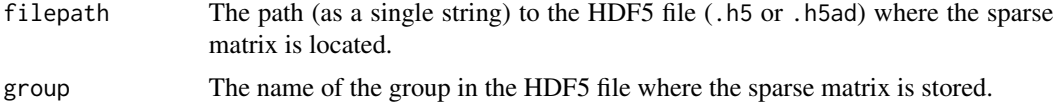

#### Value

An H5SparseMatrix object.

#### See Also

- [HDF5Array](#page-24-1) objects for representing conventional (a.k.a. dense) HDF5 datasets as [DelayedAr](#page-0-0)[ray](#page-0-0) objects.
- [H5ADMatrix](#page-2-1) objects for representing h5ad central matrices (or matrices in the /layers group) as [DelayedMatrix](#page-0-0) objects.
- [TENxMatrix](#page-38-1) objects for representing 10x Genomics datasets as [DelayedMatrix](#page-0-0) objects.
- <span id="page-14-0"></span>• [DelayedMatrix](#page-0-0) objects in the DelayedArray package.
- The [H5SparseMatrixSeed](#page-14-1) helper class.
- [h5ls](#page-7-1) to list the content of an HDF5 file (.h5 or .h5ad).

#### Examples

```
library(zellkonverter)
h5ad_file <- system.file("extdata", "example_anndata.h5ad",
                         package="zellkonverter")
h5ls(h5ad_file)
M <- H5SparseMatrix(h5ad_file, "/obsp/connectivities")
M
is(M, "DelayedMatrix") # TRUE
dim(M)
seed(M)
path(M)
is_sparse(M) # TRUE
```
H5SparseMatrixSeed-class

*H5SparseMatrixSeed objects*

#### <span id="page-14-1"></span>**Description**

H5SparseMatrixSeed is a low-level helper class for representing a pointer to a sparse matrix stored in an HDF5 file and compressed using the CSC or CSR layout.

It is a virtual class with two concrete subclasses: CSC\_H5SparseMatrixSeed for the *Compressed Sparse Column* layout, and CSR\_H5SparseMatrixSeed for the *Compressed Sparse Row* layout. The former is used by 10x Genomics (e.g. "1.3 Million Brain Cell Dataset"). h5ad files can use one or the other layout to store a sparse matrix.

Note that an H5SparseMatrixSeed derivative is not intended to be used directly. Most end users will typically create and manipulate a higher-level [H5SparseMatrix](#page-13-1) object instead. See [?H5SparseMatrix](#page-13-1) for more information.

#### Usage

```
## --- Constructor function ---
H5SparseMatrixSeed(filepath, group, subdata=NULL,
                   dim=NULL, sparse.layout=NULL)
## --- Accessors --------------
## S4 method for signature 'H5SparseMatrixSeed'
path(object)
```

```
## S4 method for signature 'H5SparseMatrixSeed'
dim(x)
## S4 method for signature 'H5SparseMatrixSeed'
dimnames(x)
## S4 method for signature 'CSC_H5SparseMatrixSeed'
chunkdim(x)
## S4 method for signature 'CSR_H5SparseMatrixSeed'
chunkdim(x)
## --- Data extraction --------
## S4 method for signature 'H5SparseMatrixSeed'
extract_array(x, index)
## S4 method for signature 'H5SparseMatrixSeed'
OLD_extract_sparse_array(x, index)
## S4 method for signature 'H5SparseMatrixSeed'
read_sparse_block(x, viewport)
## S4 method for signature 'CSC_H5SparseMatrixSeed'
extractNonzeroDataByCol(x, j)
## S4 method for signature 'CSR_H5SparseMatrixSeed'
extractNonzeroDataByRow(x, i)
## --- Other methods ----------
## S4 method for signature 'H5SparseMatrixSeed'
is_sparse(x)
## S4 method for signature 'H5SparseMatrixSeed'
```
#### **Arguments**

sparsity(x)

filepath, group See [?H5SparseMatrix](#page-13-1) for a description of these arguments. subdata Experimental. Don't use! dim, sparse.layout The H5SparseMatrixSeed() constructor should be able to automatically detect the dimensions and layout of the sparse matrix stored in the HDF5 file, so the user shouldn't need to specify these arguments. See Details section below for some rare situations where the user might need to specify them. object, x An H5SparseMatrixSeed derivative.

#### <span id="page-16-0"></span>H5SparseMatrixSeed-class 17

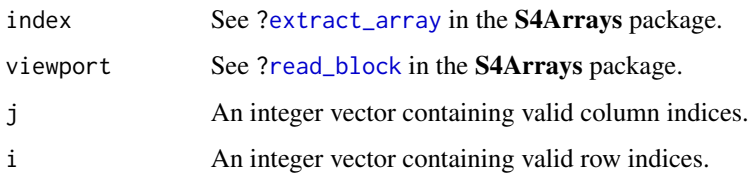

## Details

\*\*\* Layout in R vs physical layout \*\*\*

The implementation of CSC\_H5SparseMatrixSeed and CSR\_H5SparseMatrixSeed objects follows the usual convention of transposing the matrix stored in the HDF5 file when loading it into R. This means that a CSC H5SparseMatrixSeed object represents a sparse matrix stored physically in the CSR layout (Compressed Sparse Row) at the HDF5 level, and a CSR\_H5SparseMatrixSeed object represents a sparse matrix stored physically in the CSC layout (Compressed Sparse Column) at the HDF5 level.

\*\*\* Automatic detection of the dimensions and layout \*\*\*

The H5SparseMatrixSeed() constructor should be able to automatically detect the dimensions and layout of the sparse matrix stored in the HDF5 file. However, in some rare situations, the user might want to bypass the detection mechanism, or they might be dealing with a sparse matrix stored in an HDF5 group that doesn't provide this information (e.g. the group only contains the data, indices, and indptr components). In which case, they can supply the dim and sparse.layout arguments:

- dim must be an integer vector of length 2.
- sparse.layout must be "CSC" or "CSR".

Note that both values must describe the dimensions and layout of the R object that will be returned, that is, *after* transposition from the physical layout used at the HDF5 level. Also be aware that the supplied values will take precedence over whatever the HDF5 file says, which means that bad things will happen if they don't reflect the actual dimensions and layout of the sparse matrix. Use these arguments only if you know what you are doing!

\*\*\* H5SparseMatrixSeed object vs H5SparseMatrix object \*\*\*

Note that H5SparseMatrixSeed derivatives support a very limited set of methods:

- path(): Returns the path to the HDF5 file where the sparse matrix is located.
- dim(), dimnames().
- chunkdim(), extract\_array(), OLD\_extract\_sparse\_array(), read\_sparse\_block(), is\_sparse(): These generics are defined and documented in the **DelayedArray** package.
- sparsity(): Returns the number of zero-valued matrix elements in the object divided by its total number of elements (a.k.a. its length).
- extractNonzeroDataByCol(): Works on CSC\_H5SparseMatrixSeed objects only. Returns a [NumericList](#page-0-0) or [IntegerList](#page-0-0) object *parallel* to j, that is, with one list element per column index in j. The row indices of the values are not returned. Furthermore, the values within a given list element can be returned in \*\*any order\*\*. In particular, do NOT assume that they are ordered by ascending row index.

• extractNonzeroDataByRow(): Works on CSR\_H5SparseMatrixSeed objects only. Returns a [NumericList](#page-0-0) or [IntegerList](#page-0-0) object *parallel* to i, that is, with one list element per row index in i. The column indices of the values are not returned. Furthermore, the values within a given list element can be returned in \*\*any order\*\*. In particular, do NOT assume that they are ordered by ascending column index.

In order to have access to the full set of operations that are available for [DelayedMatrix](#page-0-0) objects, an H5SparseMatrixSeed derivative would first need to be wrapped in a [DelayedMatrix](#page-0-0) object, typically by calling the [DelayedArray\(](#page-0-0)) constructor on it.

## Value

H5SparseMatrixSeed() returns an H5SparseMatrixSeed derivative (CSC\_H5SparseMatrixSeed or CSR\_H5SparseMatrixSeed object).

#### References

[https://en.wikipedia.org/wiki/Sparse\\_matrix](https://en.wikipedia.org/wiki/Sparse_matrix) for a description of the CSR/CSC/Yale format (section "Compressed sparse row (CSR, CRS or Yale format)").

### See Also

- [H5SparseMatrix](#page-13-1) objects.
- [h5ls](#page-7-1) to list the content of an HDF5 file (.h5 or .h5ad).

#### Examples

showClass("H5SparseMatrixSeed")

<span id="page-17-1"></span>h5writeDimnames *Write/read the dimnames of an HDF5 dataset*

#### Description

h5writeDimnames and h5readDimnames can be used to write/read the dimnames of an HDF5 dataset to/from the HDF5 file.

Note that h5writeDimnames is used internally by [writeHDF5Array\(](#page-43-1)x, ..., with.dimnames=TRUE) to write the dimnames of x to the HDF5 file together with the array data.

set\_h5dimnames and get\_h5dimnames are low-level utilities that can be used to attach existing HDF5 datasets along the dimensions of a given HDF5 dataset, or to retrieve the names of the HDF5 datasets that are attached along the dimensions of a given HDF5 dataset.

#### Usage

```
h5writeDimnames(dimnames, filepath, name, group=NA, h5dimnames=NULL)
h5readDimnames(filepath, name, as.character=FALSE)
set_h5dimnames(filepath, name, h5dimnames, dry.run=FALSE)
get_h5dimnames(filepath, name)
```
<span id="page-17-0"></span>

## Arguments

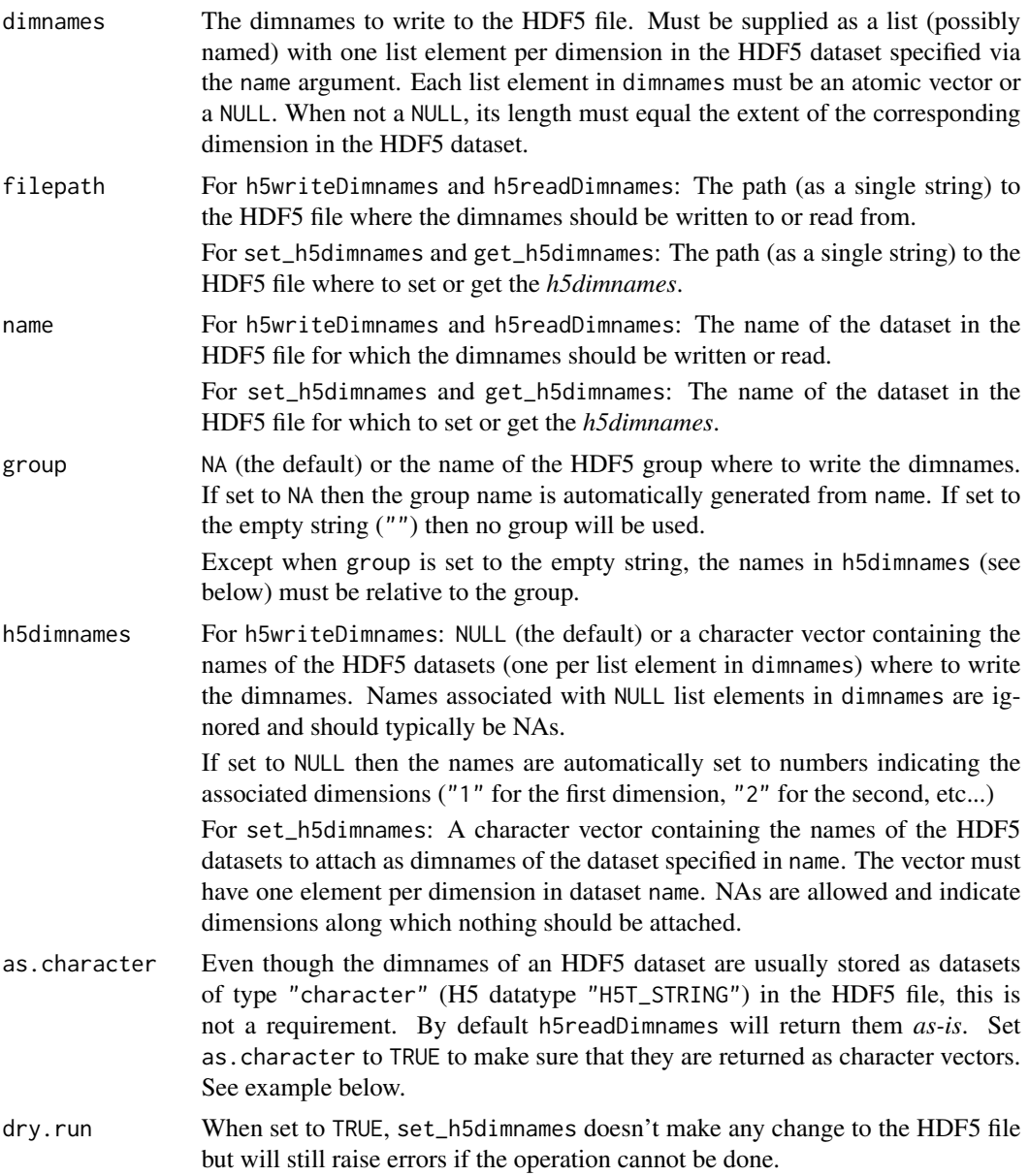

## Value

h5writeDimnames and set\_h5dimnames return nothing.

h5readDimnames returns a list (possibly named) with one list element per dimension in HDF5 dataset name and containing its dimnames retrieved from the file.

get\_h5dimnames returns a character vector containing the names of the HDF5 datasets that are currently set as the dimnames of the dataset specified in name. The vector has one element per dimension in dataset name. NAs in the vector indicate dimensions along which nothing is set.

#### <span id="page-19-0"></span>See Also

- [writeHDF5Array](#page-43-1) for a high-level function to write an array-like object and its dimnames to an HDF5 file.
- [h5write](#page-0-0) in the rhdf5 package that h5writeDimnames uses internally to write the dimnames to the HDF5 file.
- [h5mread](#page-8-1) in this package (HDF5Array) that h5readDimnames uses internally to read the dimnames from the HDF5 file.
- h51s to list the content of an HDF5 file.
- [HDF5Array](#page-24-1) objects.

## Examples

```
## ---------------------------------------------------------------------
## BASIC EXAMPLE
## ---------------------------------------------------------------------
library(rhdf5) # for h5write()
m0 <- matrix(1:60, ncol=5)
colnames(m0) <- LETTERS[1:5]
h5file <- tempfile(fileext=".h5")
h5write(m0, h5file, "M0") # h5write() ignores the dimnames
h5ls(h5file)
h5writeDimnames(dimnames(m0), h5file, "M0")
h5ls(h5file)
get_h5dimnames(h5file, "M0")
h5readDimnames(h5file, "M0")
## Reconstruct 'm0' from HDF5 file:
m1 <- h5mread(h5file, "M0")
dimnames(m1) <- h5readDimnames(h5file, "M0")
stopifnot(identical(m0, m1))
## Create an HDF5Array object that points to HDF5 dataset M0:
HDF5Array(h5file, "M0")
## Sanity checks:
stopifnot(identical(dimnames(m0), h5readDimnames(h5file, "M0")))
stopifnot(identical(dimnames(m0), dimnames(HDF5Array(h5file, "M0"))))
## ---------------------------------------------------------------------
## SHARED DIMNAMES
## ---------------------------------------------------------------------
## If a collection of HDF5 datasets share the same dimnames, the
## dimnames only need to be written once in the HDF5 file. Then they
## can be attached to the individual datasets with set_h5dimnames():
```
h5write(array(runif(240), c(12, 5:4)), h5file, "A1")

```
set_h5dimnames(h5file, "A1", get_h5dimnames(h5file, "M0"))
get_h5dimnames(h5file, "A1")
h5readDimnames(h5file, "A1")
HDF5Array(h5file, "A1")
h5write(matrix(sample(letters, 60, replace=TRUE), ncol=5), h5file, "A2")
set_h5dimnames(h5file, "A2", get_h5dimnames(h5file, "M0"))
get_h5dimnames(h5file, "A2")
h5readDimnames(h5file, "A2")
HDF5Array(h5file, "A2")
## Sanity checks:
stopifnot(identical(dimnames(m0), h5readDimnames(h5file, "A1")[1:2]))
stopifnot(identical(dimnames(m0), h5readDimnames(h5file, "A2")))
## ---------------------------------------------------------------------
## USE h5writeDimnames() AFTER A CALL TO writeHDF5Array()
## ---------------------------------------------------------------------
## After calling writeHDF5Array(x, ..., with.dimnames=FALSE) the
## dimnames on 'x' can still be written to the HDF5 file by doing the
## following:
## 1. Write 'm0' to the HDF5 file and ignore the dimnames (for now):
writeHDF5Array(m0, h5file, "M2")
## 2. Use h5writeDimnames() to write 'dimnames(m0)' to the file and
## associate them with the "M2" dataset:
h5writeDimnames(dimnames(m0), h5file, "M2")
## 3. Use the HDF5Array() constructor to make an HDF5Array object that
## points to the "M2" dataset:
HDF5Array(h5file, "M2")
## Note that at step 2. you can use the extra arguments of
## h5writeDimnames() to take full control of where the dimnames
## should be stored in the file:
writeHDF5Array(m0, h5file, "M3")
h5writeDimnames(dimnames(m0), h5file, "M3",
                 group="a_secret_place", h5dimnames=c("NA", "M3_dim2"))
h5ls(h5file)
## h5readDimnames() and HDF5Array() still "finds" the dimnames:
h5readDimnames(h5file, "M3")
HDF5Array(h5file, "M3")
## Sanity checks:
stopifnot(identical(dimnames(m0), h5readDimnames(h5file, "M3")))
stopifnot(identical(dimnames(m0), dimnames(HDF5Array(h5file, "M3"))))
## ---------------------------------------------------------------------
## STORE THE DIMNAMES AS NON-CHARACTER TYPES
## ---------------------------------------------------------------------
writeHDF5Array(m0, h5file, "M4")
dimnames <- list(1001:1012, as.raw(11:15))
```

```
h5writeDimnames(dimnames, h5file, "M4")
h5ls(h5file)
h5readDimnames(h5file, "M4")
h5readDimnames(h5file, "M4", as.character=TRUE)
## Sanity checks:
stopifnot(identical(dimnames, h5readDimnames(h5file, "M4")))
dimnames(m0) <- dimnames
stopifnot(identical(
    dimnames(m0),
    h5readDimnames(h5file, "M4", as.character=TRUE)
))
```
<span id="page-21-1"></span>HDF5-dump-management *HDF5 dump management*

## <span id="page-21-2"></span>Description

A set of utilities to control the location and physical properties of automatically created HDF5 datasets.

## Usage

```
setHDF5DumpDir(dir)
setHDF5DumpFile(filepath)
setHDF5DumpName(name)
setHDF5DumpChunkLength(length=1000000L)
setHDF5DumpChunkShape(shape="scale")
setHDF5DumpCompressionLevel(level=6L)
```

```
getHDF5DumpDir()
getHDF5DumpFile(for.use=FALSE)
getHDF5DumpName(for.use=FALSE)
getHDF5DumpChunkLength()
getHDF5DumpChunkShape()
getHDF5DumpCompressionLevel()
```

```
lsHDF5DumpFile()
```
showHDF5DumpLog()

```
## For developers:
getHDF5DumpChunkDim(dim)
appendDatasetCreationToHDF5DumpLog(filepath, name, dim, type,
                                   chunkdim, level)
```
<span id="page-21-0"></span>

## <span id="page-22-0"></span>Arguments

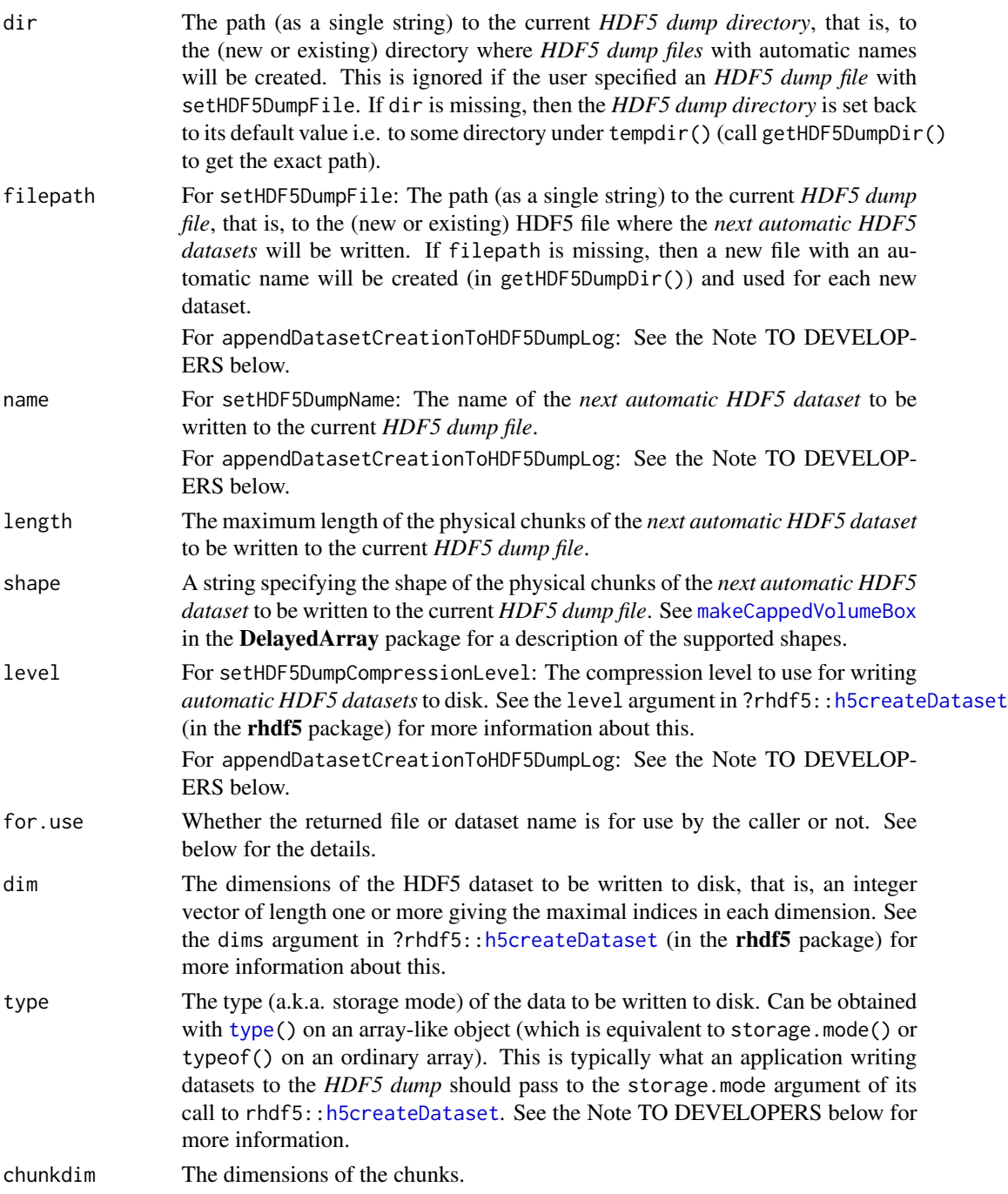

## Details

Calling getHDF5DumpFile() and getHDF5DumpName() with no argument should be *informative* only i.e. it's a mean for the user to know where the *next automatic HDF5 dataset* will be written.

#### 24 HDF5-dump-management

Since a given file/name combination can be used only once, the user should be careful to not use that combination to explicitely create an HDF5 dataset because that would get in the way of the creation of the *next automatic HDF5 dataset*. See the Note TO DEVELOPERS below if you actually need to use this file/name combination.

lsHDF5DumpFile() is a just convenience wrapper for [h5ls\(](#page-7-1)getHDF5DumpFile()).

## Value

getHDF5DumpDir returns the absolute path to the directory where *HDF5 dump files* with automatic names will be created. Only meaningful if the user did NOT specify an *HDF5 dump file* with setHDF5DumpFile.

getHDF5DumpFile returns the absolute path to the HDF5 file where the *next automatic HDF5 dataset* will be written.

getHDF5DumpName returns the name of the *next automatic HDF5 dataset*.

getHDF5DumpCompressionLevel returns the compression level currently used for writing *automatic HDF5 datasets* to disk.

showHDF5DumpLog returns the dump log in an invisible data frame.

getHDF5DumpChunkDim returns the dimensions of the physical chunks that will be used to write the dataset to disk.

## Note

## TO DEVELOPERS:

If your application needs to write its own dataset to the *HDF5 dump* then it should:

- 1. Get a file/name combination by calling getHDF5DumpFile(for.use=TRUE) and getHDF5DumpName(for.use=TRUE).
- 2. [OPTIONAL] Call getHDF5DumpChunkDim(dim) to get reasonable chunk dimensions to use for writing the dataset to disk. Or choose your own chunk dimensions.
- 3. Add an entry to the dump log by calling appendDatasetCreationToHDF5DumpLog. Typically, this should be done right after creating the dataset (e.g. with rhdf5::h5createDataset) and before starting to write the dataset to disk. The values passed to appendDatasetCreationToHDF5DumpLog via the filepath, name, dim, type, chunkdim, and level arguments should be those that were passed to rhdf5::h5createDataset via the file, dataset, dims, storage.mode, chunk, and level arguments, respectively. Note that appendDatasetCreationToHDF5DumpLog uses a lock mechanism so is safe to use in the context of parallel execution.

This is actually what the coercion method to [HDF5Array](#page-24-1) does internally.

#### See Also

- [writeHDF5Array](#page-43-1) for writing an array-like object to an HDF5 file.
- [HDF5Array](#page-24-1) objects.
- The [h5ls](#page-7-1) function on which lsHDF5DumpFile is based.
- [makeCappedVolumeBox](#page-0-0) in the DelayedArray package.
- [type](#page-0-0) in the DelayedArray package.

<span id="page-23-0"></span>

## <span id="page-24-0"></span>HDF5Array-class 25

#### Examples

```
getHDF5DumpDir()
getHDF5DumpFile()
## Use setHDF5DumpFile() to change the current HDF5 dump file.
## If the specified file exists, then it must be in HDF5 format or
## an error will be raised. If it doesn't exist, then it will be
## created.
#setHDF5DumpFile("path/to/some/HDF5/file")
lsHDF5DumpFile()
a <- array(1:600, c(150, 4))
A \leq -as(a, "HDF5Array")lsHDF5DumpFile()
A
b <- array(runif(6000), c(4, 2, 150))
B \le -as(b, "HDF5Array")lsHDF5DumpFile()
B
C \le - (\log(2 \times A + 0.88) - 5)^3 \times t(B[ , 1, ])as(C, "HDF5Array") # realize C on disk
lsHDF5DumpFile()
## Matrix multiplication is not delayed: the output matrix is realized
## block by block. The current "realization backend" controls where
## realization happens e.g. in memory if set to NULL or in an HDF5 file
## if set to "HDF5Array". See '?realize' in the DelayedArray package for
## more information about "realization backends".
setAutoRealizationBackend("HDF5Array")
m <- matrix(runif(20), nrow=4)
P <- C %*% m
lsHDF5DumpFile()
## See all the HDF5 datasets created in the current session so far:
showHDF5DumpLog()
## Wrap the call in suppressMessages() if you are only interested in the
## data frame version of the dump log:
dump_log <- suppressMessages(showHDF5DumpLog())
dump_log
```
HDF5Array-class *HDF5 datasets as DelayedArray objects*

#### <span id="page-24-1"></span>**Description**

The HDF5Array class is a [DelayedArray](#page-0-0) subclass for representing and operating on a conventional (a.k.a. dense) HDF5 dataset.

<span id="page-25-0"></span>All the operations available for [DelayedArray](#page-0-0) objects work on HDF5Array objects.

## Usage

```
## Constructor function:
HDF5Array(filepath, name, as.sparse=FALSE, type=NA)
```
## Arguments

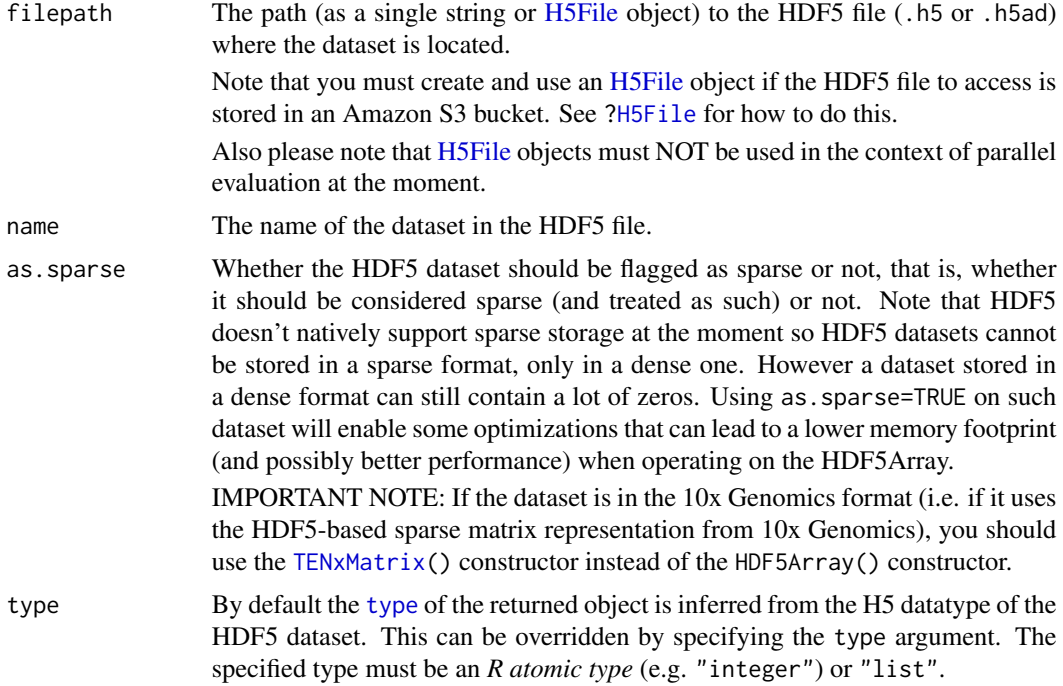

## Value

An HDF5Array (or HDF5Matrix) object. (Note that HDF5Matrix extends HDF5Array.)

## Note

The "1.3 Million Brain Cell Dataset" and other datasets published by 10x Genomics use an HDF5 based sparse matrix representation instead of the conventional (a.k.a. dense) HDF5 representation.

If your dataset uses the conventional (a.k.a. dense) HDF5 representation, use the HDF5Array() constructor documented here.

But if your dataset uses the HDF5 sparse matrix representation from 10x Genomics, use the [TENxMatrix\(](#page-38-1)) constructor instead.

## See Also

- [H5File](#page-4-1) objects.
- [H5SparseMatrix](#page-13-1) objects for representing HDF5 sparse matrices as [DelayedMatrix](#page-0-0) objects.
- <span id="page-26-0"></span>• [H5ADMatrix](#page-2-1) objects for representing h5ad central matrices (or matrices in the /layers group) as [DelayedMatrix](#page-0-0) objects.
- [TENxMatrix](#page-38-1) objects for representing 10x Genomics datasets as [DelayedMatrix](#page-0-0) objects.
- [ReshapedHDF5Array](#page-31-1) objects for representing HDF5 datasets as [DelayedArray](#page-0-0) objects with a user-supplied upfront virtual reshaping.
- [DelayedArray](#page-0-0) objects in the **DelayedArray** package.
- [writeHDF5Array](#page-43-1) for writing an array-like object to an HDF5 file.
- [HDF5-dump-management](#page-21-1) for controlling the location and physical properties of automatically created HDF5 datasets.
- [saveHDF5SummarizedExperiment](#page-33-1) and [loadHDF5SummarizedExperiment](#page-33-2) in this package (the HDF5Array package) for saving/loading an HDF5-based [SummarizedExperiment](#page-0-0) object to/from disk.
- The [HDF5ArraySeed](#page-28-1) helper class.
- [h5ls](#page-7-1) to list the content of an HDF5 file (.h5 or .h5ad).

## Examples

```
## ---------------------------------------------------------------------
## A. CONSTRUCTION
## ---------------------------------------------------------------------
## With a local file:
toy_h5 <- system.file("extdata", "toy.h5", package="HDF5Array")
h5ls(toy_h5)
HDF5Array(toy_h5, "M2")
HDF5Array(toy_h5, "M2", type="integer")
HDF5Array(toy_h5, "M2", type="complex")
## With a file stored in an Amazon S3 bucket:
if (Sys.info()[["sysname"]] != "Darwin") {
    public_S3_url <-
     "https://rhdf5-public.s3.eu-central-1.amazonaws.com/rhdf5ex_t_float_3d.h5"
    h5file <- H5File(public_S3_url, s3=TRUE)
   h5ls(h5file)
    HDF5Array(h5file, "a1")
}
## ---------------------------------------------------------------------
## B. BASIC MANIPULATION
## ---------------------------------------------------------------------
library(h5vcData)
tally_file <- system.file("extdata", "example.tally.hfs5",
                         package="h5vcData")
h5ls(tally_file)
## Pick up "Coverages" dataset for Human chromosome 16:
```

```
name <- "/ExampleStudy/16/Coverages"
cvg <- HDF5Array(tally_file, name)
cvg
is(cvg, "DelayedArray") # TRUE
seed(cvg)
path(cvg)
chunkdim(cvg)
## The data in the dataset looks sparse. In this case it is recommended
## to set 'as.sparse' to TRUE when constructing the HDF5Array object.
## This will make block processing (used in operations like sum()) more
## memory efficient and likely faster:
cvg0 <- HDF5Array(tally_file, name, as.sparse=TRUE)
is_sparse(cvg0) # TRUE
## Note that we can also flag the HDF5Array object as sparse after
## creation:
is_sparse(cvg) <- TRUE
cvg # same as 'cvg0'
## dim/dimnames:
dim(cvg0)
dimnames(cvg0)
dimnames(cvg0) <- list(paste0("s", 1:6), c("+", "-"), NULL)
dimnames(cvg0)
## ---------------------------------------------------------------------
## C. SLICING (A.K.A. SUBSETTING)
## ---------------------------------------------------------------------
cvg1 <- cvg0[ , , 29000001:29000007]
cvg1
dim(cvg1)
as.array(cvg1)
stopifnot(identical(dim(as.array(cvg1)), dim(cvg1)))
stopifnot(identical(dimnames(as.array(cvg1)), dimnames(cvg1)))
cvg2 <- cvg0[ , "+", 29000001:29000007]
cvg2
as.matrix(cvg2)
## ---------------------------------------------------------------------
## D. SummarizedExperiment OBJECTS WITH DELAYED ASSAYS
## ---------------------------------------------------------------------
```
## DelayedArray objects can be used inside a SummarizedExperiment object ## to hold the assay data and to delay operations on them.

library(SummarizedExperiment)

```
pcvg <- cvg0[ , 1, ] # coverage on plus strand
mcvg <- cvg0[ , 2, ] # coverage on minus strand
nrow(pcvg) # nb of samples
ncol(pcvg) # length of Human chromosome 16
## The convention for a SummarizedExperiment object is to have 1 column
## per sample so first we need to transpose 'pcvg' and 'mcvg':
pcvg <- t(pcvg)
mcvg <- t(mcvg)
se <- SummarizedExperiment(list(pcvg=pcvg, mcvg=mcvg))
se
stopifnot(validObject(se, complete=TRUE))
## A GPos object can be used to represent the genomic positions along
## the dataset:
gpos <- GPos(GRanges("16", IRanges(1, nrow(se))))
gpos
rowRanges(se) <- gpos
se
stopifnot(validObject(se))
assays(se)$pcvg
assays(se)$mcvg
```
HDF5Array-internals *HDF5Array internals*

## Description

Internal utilities defined in the HDF5Array package. These functions are not intended to be used directly.

HDF5ArraySeed-class *HDF5ArraySeed objects*

#### <span id="page-28-1"></span>Description

HDF5ArraySeed is a low-level helper class for representing a pointer to an HDF5 dataset.

Note that an HDF5ArraySeed object is not intended to be used directly. Most end users will typically create and manipulate a higher-level [HDF5Array](#page-24-1) object instead. See [?HDF5Array](#page-24-1) for more information.

#### Usage

```
## --- Constructor function ---
HDF5ArraySeed(filepath, name, as.sparse=FALSE, type=NA)
## --- Accessors --------------
## S4 method for signature 'HDF5ArraySeed'
path(object)
## S4 replacement method for signature 'HDF5ArraySeed'
path(object) <- value
## S4 method for signature 'HDF5ArraySeed'
dim(x)
## S4 method for signature 'HDF5ArraySeed'
dimnames(x)
## S4 method for signature 'HDF5ArraySeed'
type(x)
## S4 method for signature 'HDF5ArraySeed'
is_sparse(x)
## S4 replacement method for signature 'HDF5ArraySeed'
is_sparse(x) <- value
## S4 method for signature 'HDF5ArraySeed'
chunkdim(x)
## --- Data extraction --------
## S4 method for signature 'HDF5ArraySeed'
extract_array(x, index)
## S4 method for signature 'HDF5ArraySeed'
OLD_extract_sparse_array(x, index)
```
## Arguments

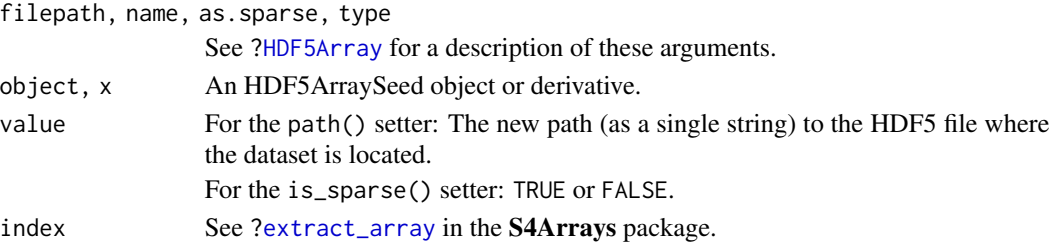

<span id="page-29-0"></span>

## <span id="page-30-0"></span>Details

The HDF5ArraySeed class has one direct subclass: [Dense\\_H5ADMatrixSeed.](#page-3-1) See [?Dense\\_H5ADMatrixSeed](#page-3-1) for more information.

Note that the implementation of HDF5ArraySeed objects follows the widely adopted convention of transposing HDF5 matrices when they get loaded into R.

Finally note that an HDF5ArraySeed object supports a very limited set of methods:

- path(): Returns the path to the HDF5 file where the dataset is located.
- dim(), dimnames().
- type(), extract\_array(), is\_sparse(), OLD\_extract\_sparse\_array(), chunkdim(): These generics are defined and documented in other packages e.g. in **S4Arrays** for [extract\\_array\(](#page-0-0)) and [is\\_sparse\(](#page-0-0)), and in DelayedArray for [OLD\\_extract\\_sparse\\_array\(](#page-0-0)) and [chunkdim\(](#page-0-0)).

## Value

HDF5ArraySeed() returns an HDF5ArraySeed object.

#### HDF5ArraySeed vs HDF5Array objects

In order to have access to the full set of operations that are available for [DelayedArray](#page-0-0) objects, an HDF5ArraySeed object first needs to be wrapped in a [DelayedArray](#page-0-0) object, typically by calling the [DelayedArray\(](#page-0-0)) constructor on it.

This is what the [HDF5Array\(](#page-24-1)) constructor function does.

Note that the result of this wrapping is an [HDF5Array](#page-24-1) object, which is just an HDF5ArraySeed object wrapped in a [DelayedArray](#page-0-0) object.

## See Also

- [HDF5Array](#page-24-1) objects.
- [type](#page-0-0), [extract\\_array](#page-0-0), and [is\\_sparse](#page-0-0), in the the S4Arrays package.
- [OLD\\_extract\\_sparse\\_array](#page-0-0) and [chunkdim](#page-0-0) in the DelayedArray package.
- h51s to list the content of an HDF5 file.

## Examples

```
library(h5vcData)
tally_file <- system.file("extdata", "example.tally.hfs5",
                          package="h5vcData")
h5ls(tally_file)
name <- "/ExampleStudy/16/Coverages" # name of the dataset of interest
seed1 <- HDF5ArraySeed(tally_file, name)
seed1
path(seed1)
dim(seed1)
chunkdim(seed1)
```

```
seed2 <- HDF5ArraySeed(tally_file, name, as.sparse=TRUE)
seed2
## Alternatively:
is_sparse(seed1) <- TRUE
seed1 # same as 'seed2'
DelayedArray(seed1)
stopifnot(class(DelayedArray(seed1)) == "HDF5Array")
```
ReshapedHDF5Array-class

*Virtually reshaped HDF5 datasets as DelayedArray objects*

## <span id="page-31-1"></span>Description

The ReshapedHDF5Array class is a [DelayedArray](#page-0-0) subclass for representing an HDF5 dataset with a user-supplied upfront virtual reshaping.

All the operations available for [DelayedArray](#page-0-0) objects work on ReshapedHDF5Array objects.

## Usage

## Constructor function: ReshapedHDF5Array(filepath, name, dim, type=NA)

## Arguments

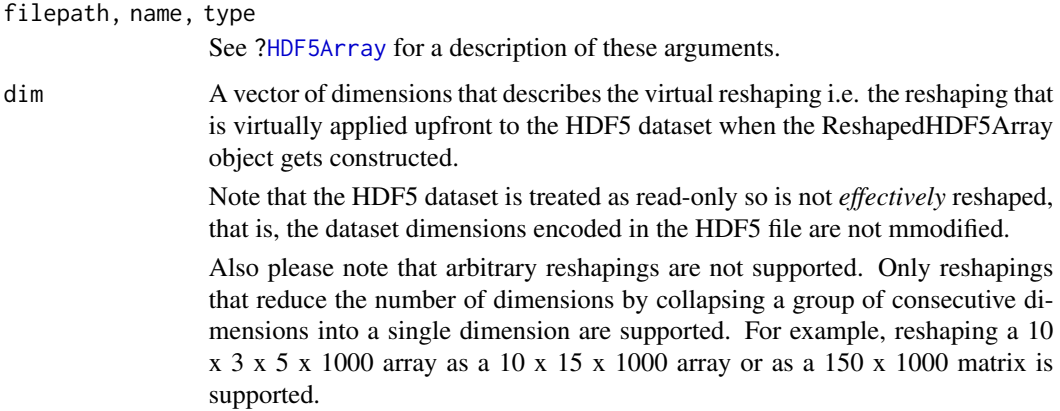

#### Value

A ReshapedHDF5Array (or ReshapedHDF5Matrix) object. (Note that ReshapedHDF5Matrix extends ReshapedHDF5Array.)

<span id="page-31-0"></span>

## <span id="page-32-0"></span>See Also

- [HDF5Array](#page-24-1) objects for representing HDF5 datasets as [DelayedArray](#page-0-0) objects without upfront virtual reshaping.
- [DelayedArray](#page-0-0) objects in the DelayedArray package.
- [writeHDF5Array](#page-43-1) for writing an array-like object to an HDF5 file.
- [saveHDF5SummarizedExperiment](#page-33-1) and [loadHDF5SummarizedExperiment](#page-33-2) in this package (the HDF5Array package) for saving/loading an HDF5-based [SummarizedExperiment](#page-0-0) object to/from disk.
- The [ReshapedHDF5ArraySeed](#page-32-1) helper class.
- h51s to list the content of an HDF5 file.

#### Examples

```
library(h5vcData)
tally_file <- system.file("extdata", "example.tally.hfs5",
                          package="h5vcData")
h5ls(tally_file)
## Pick up "Coverages" dataset for Human chromosome 16 and collapse its
## first 2 dimensions:
cvg <- ReshapedHDF5Array(tally_file, "/ExampleStudy/16/Coverages",
                         dim=c(12, 90354753))
cvg
is(cvg, "DelayedArray") # TRUE
seed(cvg)
path(cvg)
dim(cvg)
chunkdim(cvg)
```
ReshapedHDF5ArraySeed-class *ReshapedHDF5ArraySeed objects*

## <span id="page-32-1"></span>**Description**

ReshapedHDF5ArraySeed is a low-level helper class for representing a pointer to a virtually reshaped HDF5 dataset.

ReshapedHDF5ArraySeed objects are not intended to be used directly. Most end users should create and manipulate [ReshapedHDF5Array](#page-31-1) objects instead. See [?ReshapedHDF5Array](#page-31-1) for more information.

#### Usage

```
## Constructor function:
ReshapedHDF5ArraySeed(filepath, name, dim, type=NA)
```
## <span id="page-33-0"></span>Arguments

filepath, name, dim, type

See [?ReshapedHDF5Array](#page-31-1) for a description of these arguments.

## Details

No operation can be performed directly on a ReshapedHDF5ArraySeed object. It first needs to be wrapped in a [DelayedArray](#page-0-0) object. The result of this wrapping is a [ReshapedHDF5Array](#page-31-1) object (a [ReshapedHDF5Array](#page-31-1) object is just a ReshapedHDF5ArraySeed object wrapped in a [DelayedArray](#page-0-0) object).

#### Value

A ReshapedHDF5ArraySeed object.

#### See Also

- [ReshapedHDF5Array](#page-31-1) objects.
- h51s to list the content of an HDF5 file.

#### Examples

```
library(h5vcData)
tally_file <- system.file("extdata", "example.tally.hfs5",
                          package="h5vcData")
h5ls(tally_file)
## Collapse the first 2 dimensions:
seed <- ReshapedHDF5ArraySeed(tally_file, "/ExampleStudy/16/Coverages",
                              dim=c(12, 90354753))
seed
path(seed)
dim(seed)
chunkdim(seed)
```
<span id="page-33-1"></span>saveHDF5SummarizedExperiment

*Save/load an HDF5-based SummarizedExperiment object*

## <span id="page-33-2"></span>Description

saveHDF5SummarizedExperiment and loadHDF5SummarizedExperiment can be used to save/load an HDF5-based [SummarizedExperiment](#page-0-0) object to/from disk.

NOTE: These functions use functionalities from the **SummarizedExperiment** package internally and so require this package to be installed.

## <span id="page-34-0"></span>Usage

```
saveHDF5SummarizedExperiment(x, dir="my_h5_se", prefix="", replace=FALSE,
                                chunkdim=NULL, level=NULL, as.sparse=NA,
                                verbose=NA)
```

```
loadHDF5SummarizedExperiment(dir="my_h5_se", prefix="")
```

```
quickResaveHDF5SummarizedExperiment(x, verbose=FALSE)
```
## Arguments

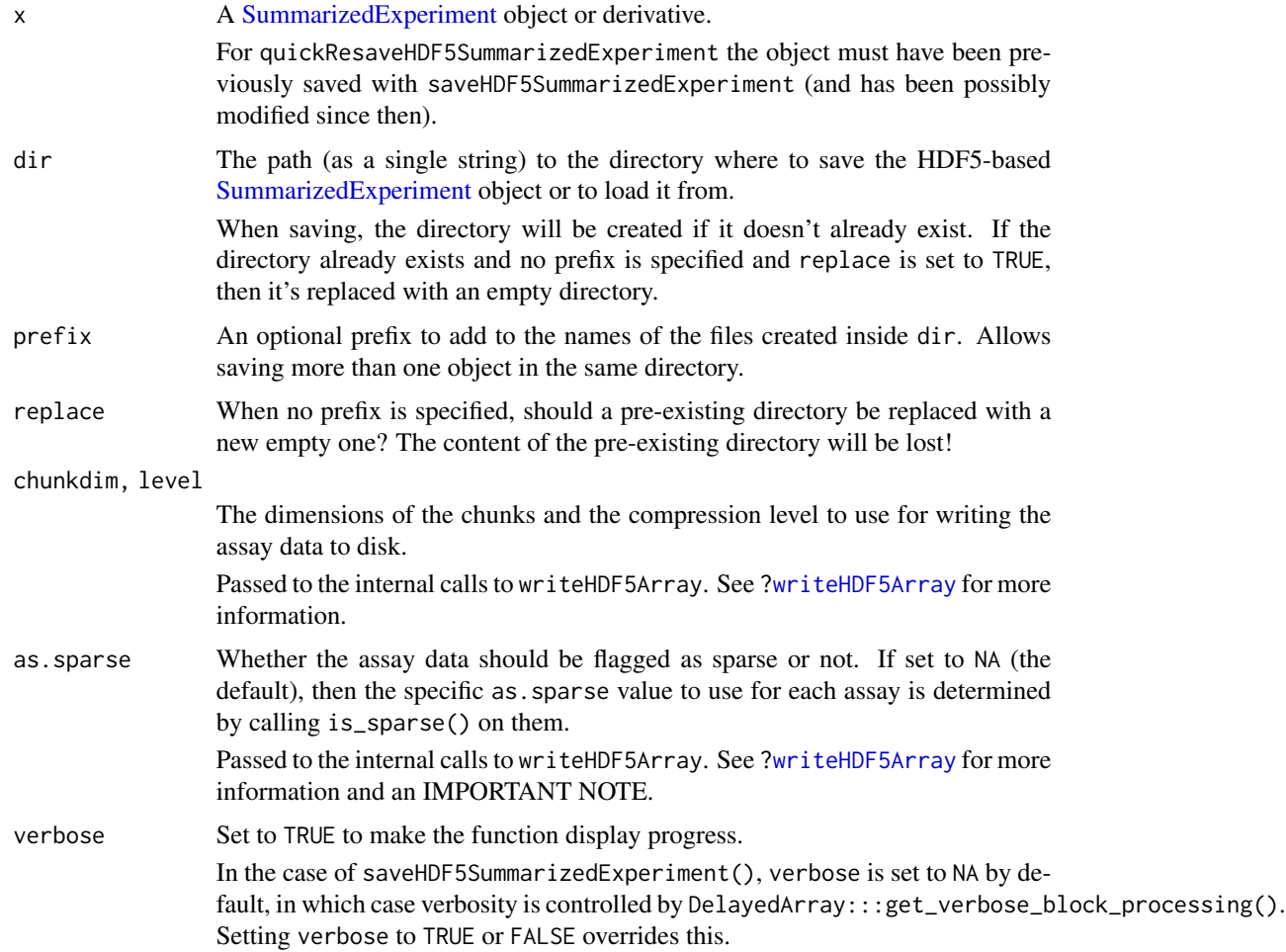

## Details

saveHDF5SummarizedExperiment(): Creates the directory specified thru the dir argument and populates it with the HDF5 datasets (one per assay in x) plus a serialized version of x that contains pointers to these datasets. This directory provides a self-contained HDF5-based representation of x that can then be loaded back in R with loadHDF5SummarizedExperiment.

<span id="page-35-0"></span>Note that this directory is *relocatable* i.e. it can be moved (or copied) to a different place, on the same or a different computer, before calling loadHDF5SummarizedExperiment on it. For convenient sharing with collaborators, it is suggested to turn it into a tarball (with Unix command tar), or zip file, before the transfer.

Please keep in mind that saveHDF5SummarizedExperiment and loadHDF5SummarizedExperiment don't know how to produce/read tarballs or zip files at the moment, so the process of packaging/extracting the tarball or zip file is entirely the user responsibility. This is typically done from outside R.

Finally please note that, depending on the size of the data to write to disk and the performance of the disk, saveHDF5SummarizedExperiment can take a long time to complete. Use verbose=TRUE to see its progress.

- loadHDF5SummarizedExperiment(): Typically very fast, even if the assay data is big, because all the assays in the returned object are [HDF5Array](#page-24-1) objects pointing to the on-disk HDF5 datasets located in dir. [HDF5Array](#page-24-1) objects are typically light-weight in memory.
- quickResaveHDF5SummarizedExperiment(): Preserves the HDF5 file and datasets that the assays in x are already pointing to (and which were created by an earlier call to saveHDF5SummarizedExperiment). All it does is re-serialize x on top of the .rds file that is associated with this HDF5 file (and which was created by an earlier call to saveHDF5SummarizedExperiment or quickResaveHDF5SummarizedExperimen Because the delayed operations possibly carried by the assays in x are not realized, this is very fast.

#### Value

saveHDF5SummarizedExperiment returns an invisible [SummarizedExperiment](#page-0-0) object that is the same as what loadHDF5SummarizedExperiment will return when loading back the object. All the assays in the object are [HDF5Array](#page-24-1) objects pointing to datasets in the HDF5 file saved in dir.

#### Difference between saveHDF5SummarizedExperiment() and saveRDS()

Roughly speaking, saveRDS() only serializes the part of an object that resides in memory (the reality is a little bit more nuanced, but discussing the full details is not important here, and would only distract us). For most objects in R, that's the whole object, so saveRDS() does the job.

However some objects are pointing to on-disk data. For example: a [TxDb](#page-0-0) object (the TxDb class is implemented and documented in the GenomicFeatures package) points to an SQLite db; an [HDF5Array](#page-24-1) object points to a dataset in an HDF5 file; a [SummarizedExperiment](#page-0-0) derivative can have one or more of its assays that point to datasets (one per assay) in an HDF5 file. These objects have 2 parts: one part is in memory, and one part is on disk. The 1st part is sometimes called the *object shell* and is generally thin (i.e. it has a small memory footprint). The 2nd part is the data and is typically big. The object shell and data are linked together via some kind of pointer stored in the shell (e.g. an SQLite connection, or a path to a file, etc...). Note that this is a *one way link* in the sense that the object shell "knows" where to find the on-disk data but the on-disk data knows nothing about the object shell (and is completely agnostic about what kind of object shell could be pointing to it). Furthermore, at any given time on a given system, there could be more than one object shell pointing to the same on-disk data. These object shells could exist in the same R session or in sessions in other languages (e.g. Python). These various sessions could be run by the same or by different users.

Using saveRDS() on such object will only serialize the shell part so will produce a small .rds file that contains the serialized object shell but not the object data.

<span id="page-36-0"></span>This is problematic because:

- 1. If you later unserialize the object (with readRDS()) on the same system where you originally serialized it, it is possible that you will get back an object that is fully functional and semantically equivalent to the original object. But here is the catch: this will be the case ONLY if the data is still at the original location and has not been modified (i.e. nobody wrote or altered the data in the SQLite db or HDF5 file in the mean time), and if the serialization/unserialization cycle didn't break the link between the object shell and the data (this serialization/unserialization cycle is known to break open SQLite connections).
- 2. After serialization the object shell and data are stored in separate files (in the new .rds file for the shell, still in the original SQLite or HDF5 file for the data), typically in very different places on the file system. But these 2 files are not relocatable, that is, moving or copying them to another system or sending them to collaborators will typically break the link between them. Concretely this means that the object obtained by using readRDS() on the destination system will be broken.

saveHDF5SummarizedExperiment() addresses these issues by saving the object shell and assay data in a folder that is relocatable.

Note that it only works on [SummarizedExperiment](#page-0-0) derivatives. What it does exactly is (1) write all the assay data to an HDF5 file, and (2) serialize the object shell, which in this case is everything in the object that is not the assay data. The 2 files (HDF5 and .rds) are written to the directory specified by the user. The resulting directory contains a full representation of the object and is relocatable, that is, it can be moved or copied to another place on the system, or to another system (possibly after making a tarball of it), where loadHDF5SummarizedExperiment() can then be used to load the object back in R.

#### Note

The files created by saveHDF5SummarizedExperiment in the user-specified directory dir should not be renamed.

The user-specified *directory* created by saveHDF5SummarizedExperiment is relocatable i.e. it can be renamed and/or moved around, but not the individual files in it.

## Author(s)

Hervé Pagès

## See Also

- [SummarizedExperiment](#page-0-0) and [RangedSummarizedExperiment](#page-0-0) objects in the SummarizedExperiment package.
- The [writeHDF5Array](#page-43-1) function which saveHDF5SummarizedExperiment uses internally to write the assay data to disk.
- base:[:saveRDS](#page-0-0)

## Examples

```
## ---------------------------------------------------------------------
## saveHDF5SummarizedExperiment() / loadHDF5SummarizedExperiment()
## ---------------------------------------------------------------------
library(SummarizedExperiment)
nrow <- 200
ncol < -6counts <- matrix(as.integer(runif(nrow * ncol, 1, 1e4)), nrow)
colData <- DataFrame(Treatment=rep(c("ChIP", "Input"), 3),
                     row.names=LETTERS[1:6])
se0 <- SummarizedExperiment(assays=list(counts=counts), colData=colData)
se0
## Save 'se0' as an HDF5-based SummarizedExperiment object:
dir <- tempfile("h5_se0_")
h5_se0 <- saveHDF5SummarizedExperiment(se0, dir)
list.files(dir)
h5_se0
assay(h5_se0, withDimnames=FALSE) # HDF5Matrix object
h5_se0b <- loadHDF5SummarizedExperiment(dir)
h5_se0b
assay(h5_se0b, withDimnames=FALSE) # HDF5Matrix object
## Sanity checks:
stopifnot(is(assay(h5_se0, withDimnames=FALSE), "HDF5Matrix"))
stopifnot(identical(assay(se0), as.matrix(assay(h5_se0))))
stopifnot(is(assay(h5_se0b, withDimnames=FALSE), "HDF5Matrix"))
stopifnot(identical(assay(se0), as.matrix(assay(h5_se0b))))
## ---------------------------------------------------------------------
## More sanity checks
## ---------------------------------------------------------------------
## Make a copy of directory 'dir':
somedir <- tempfile("somedir")
dir.create(somedir)
file.copy(dir, somedir, recursive=TRUE)
dir2 <- list.files(somedir, full.names=TRUE)
## 'dir2' contains a copy of 'dir'. Call loadHDF5SummarizedExperiment()
## on it.
h5_se0c <- loadHDF5SummarizedExperiment(dir2)
stopifnot(is(assay(h5_se0c, withDimnames=FALSE), "HDF5Matrix"))
stopifnot(identical(assay(se0), as.matrix(assay(h5_se0c))))
## ---------------------------------------------------------------------
## Using a prefix
## ---------------------------------------------------------------------
```
## <span id="page-38-0"></span>TENxMatrix-class 39

```
se1 <- se0[51:100, ]
saveHDF5SummarizedExperiment(se1, dir, prefix="xx_")
list.files(dir)
loadHDF5SummarizedExperiment(dir, prefix="xx_")
## ---------------------------------------------------------------------
## quickResaveHDF5SummarizedExperiment()
## ---------------------------------------------------------------------
se2 <- loadHDF5SummarizedExperiment(dir, prefix="xx_")
se2 <- se2[1:14, ]assay1 <- assay(se2, withDimnames=FALSE)
assays(se2, withDimnames=FALSE) <- c(assays(se2), list(score=assay1/100))
rowRanges(se2) <- GRanges("chr1", IRanges(1:14, width=5))
rownames(se2) <- letters[1:14]
se2
## This will replace saved 'se1'!
quickResaveHDF5SummarizedExperiment(se2, verbose=TRUE)
list.files(dir)
loadHDF5SummarizedExperiment(dir, prefix="xx_")
```
TENxMatrix-class *10x Genomics datasets as DelayedMatrix objects*

#### <span id="page-38-1"></span>**Description**

A 10x Genomics dataset like the "1.3 Million Brain Cell Dataset" is an HDF5 sparse matrix stored in CSR/CSC/Yale format ("Compressed Sparse Row").

The TENxMatrix class is a [DelayedMatrix](#page-0-0) subclass for representing and operating on this kind of dataset.

All the operations available for [DelayedMatrix](#page-0-0) objects work on TENxMatrix objects.

#### Usage

```
## Constructor function:
TENxMatrix(filepath, group="matrix")
```
#### Arguments

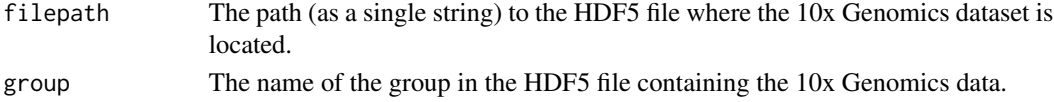

## Details

In addition to all the methods defined for [DelayedMatrix](#page-0-0) objects, TENxMatrix objects support the following specialized methods: sparsity() and extractNonzeroDataByCol(). See [?H5SparseMatrixSeed](#page-14-1) for more information about what these methods do.

## <span id="page-39-0"></span>Value

TENxMatrix() returns a TENxMatrix object.

#### Note

If your dataset uses the HDF5 sparse matrix representation from 10x Genomics, use the TENxMatrix() constructor documented here.

But if your dataset uses the conventional (a.k.a. dense) HDF5 representation, use the [HDF5Array\(](#page-24-1)) constructor instead.

## See Also

- [HDF5Array](#page-24-1) objects for representing conventional (a.k.a. dense) HDF5 datasets as [DelayedAr](#page-0-0)[ray](#page-0-0) objects.
- [DelayedMatrix](#page-0-0) objects in the DelayedArray package.
- [writeTENxMatrix](#page-46-1) for writing a matrix-like object as an HDF5-based sparse matrix.
- The [TENxBrainData](#page-0-0) dataset (in the TENxBrainData package).
- [detectCores](#page-0-0) from the parallel package.
- [setAutoBPPARAM](#page-0-0) and [setAutoBlockSize](#page-0-0) in the DelayedArray package.
- [colAutoGrid](#page-0-0) and [blockApply](#page-0-0) in the **DelayedArray** package.
- The [TENxMatrixSeed](#page-42-1) helper class.
- h51s to list the content of an HDF5 file.
- [NumericList](#page-0-0) and [IntegerList](#page-0-0) objects in the IRanges package.

### Examples

```
## ---------------------------------------------------------------------
## THE "1.3 Million Brain Cell Dataset" AS A DelayedMatrix OBJECT
## ---------------------------------------------------------------------
## The 1.3 Million Brain Cell Dataset from 10x Genomics is available
## via ExperimentHub:
library(ExperimentHub)
hub <- ExperimentHub()
query(hub, "TENxBrainData")
fname <- hub[["EH1039"]]
## 'fname' is an HDF5 file. Use h5ls() to list its content:
h5ls(fname)
## The 1.3 Million Brain Cell Dataset is represented by the "mm10"
## group. We point the TENxMatrix() constructor to this group to
## create a TENxMatrix object representing the dataset:
oneM <- TENxMatrix(fname, group="mm10")
oneM
```
#### TENxMatrix-class 41

```
is(oneM, "DelayedMatrix") # TRUE
seed(oneM)
path(oneM)
sparsity(oneM)
## Some examples of delayed operations:
oneM != 0oneM^2
## ---------------------------------------------------------------------
## SOME EXAMPLES OF ROW/COL SUMMARIZATION
## ---------------------------------------------------------------------
## In order to reduce computation times, we'll use only the first
## 25000 columns of the 1.3 Million Brain Cell Dataset:
oneM25k <- oneM[ , 1:25000]
## Row/col summarization methods like rowSums() use a block-processing
## mechanism behind the scene that can be controlled via global
## settings. 2 important settings that can have a strong impact on
## performance are the automatic number of workers and automatic block
## size, controlled by setAutoBPPARAM() and setAutoBlockSize()
## respectively.
library(BiocParallel)
if (.Platform$OS.type != "windows") {
    ## On a modern Linux laptop with 8 cores (as reported by
    ## parallel::detectCores()) and 16 Gb of RAM, reasonably good
    ## performance is achieved by setting the automatic number of workers
    ## to 5 or 6 and the automatic block size between 300 Mb and 400 Mb:
    workers <- 5
   block_size <- 3e8 # 300 Mb
    setAutoBPPARAM(MulticoreParam(workers))
} else {
    ## MulticoreParam() is not supported on Windows so we use SnowParam()
    ## on this platform. Also we reduce the block size to 200 Mb on
    ## 32-bit Windows to avoid memory allocation problems (they tend to
    ## be common there because a process cannot use more than 3 Gb of
    ## memory).
    workers <- 4
    setAutoBPPARAM(SnowParam(workers))
    block_size <- if (.Platform$r_arch == "i386") 2e8 else 3e8
}
setAutoBlockSize(block_size)
## We're ready to compute the library sizes, number of genes expressed
## per cell, and average expression across cells:
system.time(lib_sizes <- colSums(oneM25k))
system.time(n_exprs <- colSums(oneM25k != 0))
system.time(ave_exprs <- rowMeans(oneM25k))
```
## Note that the 3 computations above load the data in oneM25k 3 times ## in memory. This can be avoided by computing the 3 summarizations in ## a single pass with blockApply(). First we define the function that

```
## we're going to apply to each block of data:
FUN <- function(block)
 list(colSums(block), colSums(block != 0), rowSums(block))
## Then we call blockApply() to apply FUN() to each block. The blocks
## are defined by the grid passed to the 'grid' argument. In this case
## we supply a grid made with colAutoGrid() to generate blocks of full
## columns (see ?colAutoGrid for more information):
system.time({
 block_results <- blockApply(oneM25k, FUN, grid=colAutoGrid(oneM25k),
                                verbose=TRUE)
})
## 'block_results' is a list with 1 list element per block in
## colAutoGrid(oneM25k). Each list element is the result that was
## obtained by applying FUN() on the block so is itself a list of
lib_sizes2 <- unlist(lapply(block_results, `[[`, 1L))
## length 3.
## Let's combine the results:
lib_sizes2 <- unlist(lapply(block_results, `[[`, 1L))<br>n_exprs2 <- unlist(lapply(block_results, `[[`, 2L))
block_rowsums <- unlist(lapply(block_results, `[[`, 3L), use.names=FALSE)
tot_exprs <- rowSums(matrix(block_rowsums, nrow=nrow(oneM25k)))
ave_exprs2 <- setNames(tot_exprs / ncol(oneM25k), rownames(oneM25k))
## Sanity checks:
stopifnot(all.equal(lib_sizes, lib_sizes2))
stopifnot(all.equal(n_exprs, n_exprs2))
stopifnot(all.equal(ave_exprs, ave_exprs2))
## Turn off parallel evaluation and reset automatic block size to factory
## settings:
setAutoBPPARAM()
setAutoBlockSize()
## ---------------------------------------------------------------------
## extractNonzeroDataByCol()
## ---------------------------------------------------------------------
## extractNonzeroDataByCol() provides a convenient and very efficient
## way to extract the nonzero data in a compact form:
nonzeros <- extractNonzeroDataByCol(oneM, 1:25000) # takes < 5 sec.
## The data is returned as an IntegerList object with one list element
## per column and no row indices associated to the values in the object.
## Furthermore, the values within a given list element can be returned
## in any order:
nonzeros
names(nonzeros) <- colnames(oneM25k)
```
## This can be used to compute some simple summaries like the library ## sizes and the number of genes expressed per cell. For these use ## cases, it is a lot more efficient than using colSums(oneM25k) and

## <span id="page-42-0"></span>TENxMatrixSeed-class 43

```
## colSums(oneM25k != 0):
lib_sizes3 <- sum(nonzeros)
n_exprs3 <- lengths(nonzeros)
## Sanity checks:
stopifnot(all.equal(lib_sizes, lib_sizes3))
stopifnot(all.equal(n_exprs, n_exprs3))
```
TENxMatrixSeed-class *TENxMatrixSeed objects*

#### <span id="page-42-1"></span>Description

TENxMatrixSeed is a low-level helper class that is a direct extension of the [H5SparseMatrixSeed](#page-14-1) class. It is used to represent a pointer to an HDF5 sparse matrix that is stored in the CSR/CSC/Yale format ("Compressed Sparse Row") and follows the 10x Genomics convention for storing the dimensions of the matrix.

Note that a TENxMatrixSeed object is not intended to be used directly. Most end users will typically create and manipulate a higher-level [TENxMatrix](#page-38-1) object instead. See [?TENxMatrix](#page-38-1) for more information.

#### Usage

## Constructor function: TENxMatrixSeed(filepath, group="matrix")

#### Arguments

filepath, group

See [?TENxMatrix](#page-38-1) for a description of these arguments.

## Details

A TENxMatrixSeed object supports the same limited set of methods as an [H5SparseMatrixSeed](#page-14-1) object. See [?H5SparseMatrixSeed](#page-14-1) for the details.

#### Value

TENxMatrixSeed() returns a TENxMatrixSeed object.

#### TENxMatrixSeed vs TENxMatrix objects

In order to have access to the full set of operations that are available for [DelayedMatrix](#page-0-0) objects, a TENxMatrixSeed object first needs to be wrapped in a [DelayedMatrix](#page-0-0) object, typically by calling the [DelayedArray\(](#page-0-0)) constructor on it.

This is what the [TENxMatrix\(](#page-38-1)) constructor function does.

Note that the result of this wrapping is a [TENxMatrix](#page-38-1) object, which is just a TENxMatrixSeed object wrapped in a [DelayedMatrix](#page-0-0) object.

## See Also

- [TENxMatrix](#page-38-1) objects.
- [H5SparseMatrixSeed](#page-14-1) objects.
- The [TENxBrainData](#page-0-0) dataset (in the TENxBrainData package).
- h51s to list the content of an HDF5 file.

#### Examples

```
## The 1.3 Million Brain Cell Dataset from 10x Genomics is available
## via ExperimentHub:
library(ExperimentHub)
hub <- ExperimentHub()
query(hub, "TENxBrainData")
fname <- hub[["EH1039"]]
## 'fname' is an HDF5 file. Use h5ls() to list its content:
h5ls(fname)
## The 1.3 Million Brain Cell Dataset is represented by the "mm10"
## group. We point the TENxMatrixSeed() constructor to this group
## to create a TENxMatrixSeed object representing the dataset:
seed <- TENxMatrixSeed(fname, group="mm10")
seed
path(seed)
dim(seed)
is_sparse(seed)
sparsity(seed)
DelayedArray(seed)
stopifnot(class(DelayedArray(seed)) == "TENxMatrix")
```
<span id="page-43-1"></span>writeHDF5Array *Write an array-like object to an HDF5 file*

## Description

A function for writing an array-like object to an HDF5 file.

#### Usage

```
writeHDF5Array(x, filepath=NULL, name=NULL,
                  H5type=NULL, chunkdim=NULL, level=NULL, as.sparse=NA,
                  with.dimnames=FALSE, verbose=NA)
```
<span id="page-43-0"></span>

## <span id="page-44-0"></span>Arguments

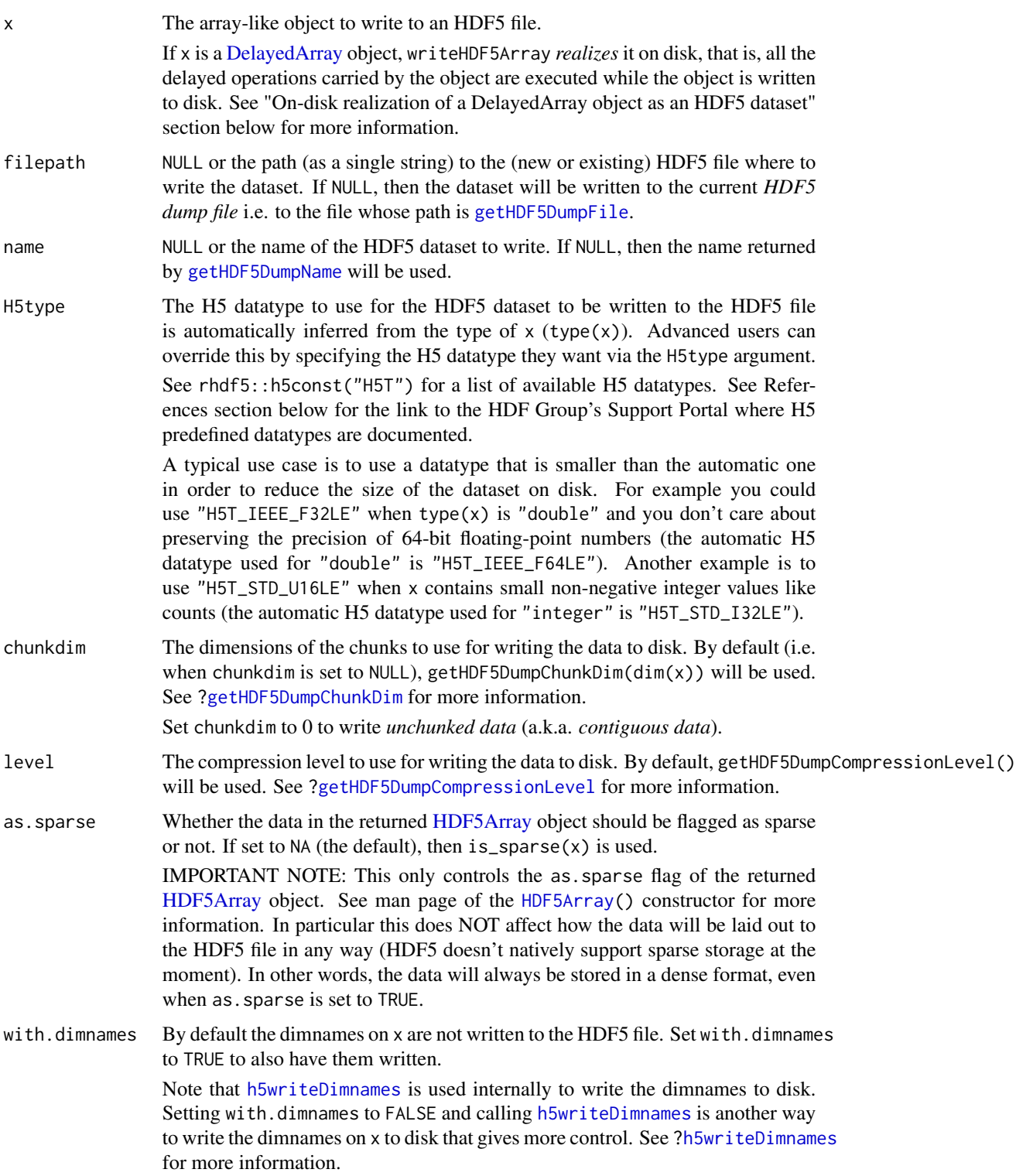

<span id="page-45-0"></span>46 writeHDF5Array

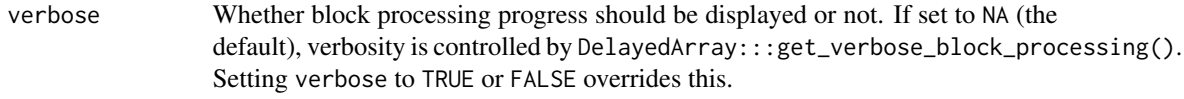

## Details

Please note that, depending on the size of the data to write to disk and the performance of the disk, writeHDF5Array() can take a long time to complete. Use verbose=TRUE to see its progress.

Use [setHDF5DumpFile](#page-21-2) and [setHDF5DumpName](#page-21-2) to control the location of automatically created HDF5 datasets.

Use [setHDF5DumpChunkLength](#page-21-2), [setHDF5DumpChunkShape](#page-21-2), and [setHDF5DumpCompressionLevel](#page-21-2), to control the physical properties of automatically created HDF5 datasets.

## Value

An [HDF5Array](#page-24-1) object pointing to the newly written HDF5 dataset on disk.

#### On-disk realization of a DelayedArray object as an HDF5 dataset

When passed a [DelayedArray](#page-0-0) object, writeHDF5Array *realizes* it on disk, that is, all the delayed operations carried by the object are executed on-the-fly while the object is written to disk. This uses a block-processing strategy so that the full object is not realized at once in memory. Instead the object is processed block by block i.e. the blocks are realized in memory and written to disk one at a time.

In other words, writeHDF5Array(x, ...) is semantically equivalent to writeHDF5Array(as.array(x), ...), except that as.array(x) is not called because this would realize the full object at once in memory.

See [?DelayedArray](#page-0-0) for general information about [DelayedArray](#page-0-0) objects.

## References

Documentation of the H5 predefined datatypes on the HDF Group's Support Portal: [https://](https://portal.hdfgroup.org/display/HDF5/Predefined+Datatypes) [portal.hdfgroup.org/display/HDF5/Predefined+Datatypes](https://portal.hdfgroup.org/display/HDF5/Predefined+Datatypes)

#### See Also

- [HDF5Array](#page-24-1) objects.
- [h5writeDimnames](#page-17-1) for writing the dimnames of an HDF5 dataset to disk.
- [saveHDF5SummarizedExperiment](#page-33-1) and [loadHDF5SummarizedExperiment](#page-33-2) in this package (the HDF5Array package) for saving/loading an HDF5-based [SummarizedExperiment](#page-0-0) object to/from disk.
- [HDF5-dump-management](#page-21-1) to control the location and physical properties of automatically created HDF5 datasets.
- h51s to list the content of an HDF5 file.

## <span id="page-46-0"></span>writeTENxMatrix 47

#### Examples

```
## ---------------------------------------------------------------------
## WRITE AN ORDINARY ARRAY TO AN HDF5 FILE
## ---------------------------------------------------------------------
m <- matrix(runif(364, min=-1), nrow=26,
            dimnames=list(letters, LETTERS[1:14]))
h5file <- tempfile(fileext=".h5")
M1 <- writeHDF5Array(m, h5file, name="M1", chunkdim=c(5, 5))
M1
chunkdim(M1)
## By default, writeHDF5Array() does not write the dimnames to the HDF5
## file so they are lost:
dimnames(M1) # no dimnames
## Set 'with.dimnames' to TRUE to write them to the file:
M1b <- writeHDF5Array(m, h5file, name="M1b", with.dimnames=TRUE)
dimnames(M1b) # dimnames are back
## With sparse data:
sm <- rsparsematrix(20, 8, density=0.1)
M2 <- writeHDF5Array(sm, h5file, name="M2", chunkdim=c(5, 5))
M2
is_sparse(M2) # TRUE
## ---------------------------------------------------------------------
## WRITE A DelayedArray OBJECT TO AN HDF5 FILE
## ---------------------------------------------------------------------
M3 <- log(t(DelayedArray(m)) + 1)
M3 <- writeHDF5Array(M3, h5file, name="M3", chunkdim=c(5, 5))
M3
chunkdim(M3)
library(h5vcData)
tally_file <- system.file("extdata", "example.tally.hfs5",
                          package="h5vcData")
h5ls(tally_file)
cvg0 <- HDF5Array(tally_file, "/ExampleStudy/16/Coverages")
cvg1 <- cvg0[ , , 29000001:29000007]
writeHDF5Array(cvg1, h5file, "cvg1")
h5ls(h5file)
```
<span id="page-46-1"></span>writeTENxMatrix *Write a matrix-like object as an HDF5-based sparse matrix*

#### <span id="page-47-0"></span>Description

The 1.3 Million Brain Cell Dataset and other datasets published by 10x Genomics use an HDF5 based sparse matrix representation instead of the conventional (a.k.a. dense) HDF5 representation.

writeTENxMatrix writes a matrix-like object to this format.

IMPORTANT NOTE: Only use writeTENxMatrix if the matrix-like object to write is sparse, that is, if most of its elements are zero. Using writeTENxMatrix on dense data is very inefficient! In this case, you should use [writeHDF5Array](#page-43-1) instead.

## Usage

writeTENxMatrix(x, filepath=NULL, group=NULL, level=NULL, verbose=NA)

## Arguments

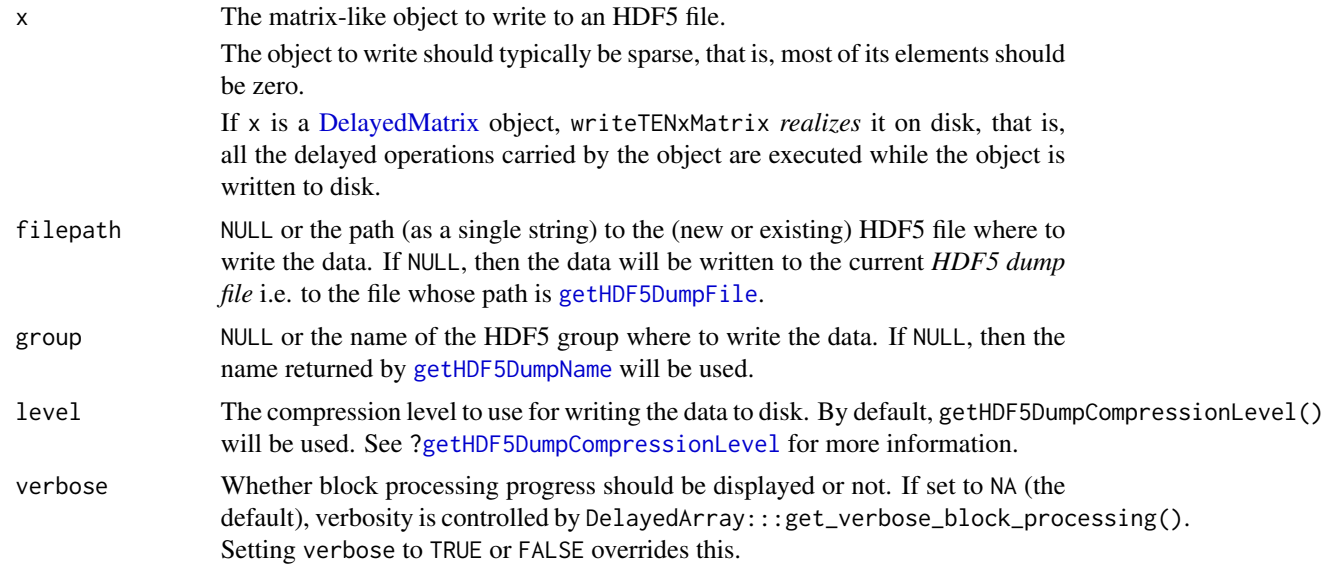

## Details

Please note that, depending on the size of the data to write to disk and the performance of the disk, writeTENxMatrix can take a long time to complete. Use verbose=TRUE to see its progress.

Use [setHDF5DumpFile](#page-21-2) and [setHDF5DumpName](#page-21-2) to control the location of automatically created HDF5 datasets.

## Value

A [TENxMatrix](#page-38-1) object pointing to the newly written HDF5 data on disk.

## See Also

- [TENxMatrix](#page-38-1) objects.
- The [TENxBrainData](#page-0-0) dataset (in the TENxBrainData package).

## <span id="page-48-0"></span>writeTENxMatrix 49

- [HDF5-dump-management](#page-21-1) to control the location and physical properties of automatically created HDF5 datasets.
- h51s to list the content of an HDF5 file.

## Examples

```
## ---------------------------------------------------------------------
## A SIMPLE EXAMPLE
## ---------------------------------------------------------------------
m0 <- matrix(0L, nrow=25, ncol=12,
            dimnames=list(letters[1:25], LETTERS[1:12]))
m0[cbind(2:24, c(12:1, 2:12))] <- 100L + sample(55L, 23, replace=TRUE)
out_file <- tempfile()
M0 <- writeTENxMatrix(m0, out_file, group="m0")
M0
sparsity(M0)
path(M0) # same as 'out_file'
## Use h5ls() to list the content of this HDF5 file:
h5ls(path(M0))
## ---------------------------------------------------------------------
## USING THE "1.3 Million Brain Cell Dataset"
## ---------------------------------------------------------------------
## The 1.3 Million Brain Cell Dataset from 10x Genomics is available via
## ExperimentHub:
library(ExperimentHub)
hub <- ExperimentHub()
query(hub, "TENxBrainData")
fname <- hub[["EH1039"]]
oneM <- TENxMatrix(fname, group="mm10") # see ?TENxMatrix for the details
oneM
## Note that the following transformation preserves sparsity:
M2 \leq -\log(\text{oneM} + 1) # delayed
M2 # a DelayedMatrix instance
## In order to reduce computation times, we'll write only the first
## 5000 columns of M2 to disk:
out_file <- tempfile()
M3 <- writeTENxMatrix(M2[ , 1:5000], out_file, group="mm10", verbose=TRUE)
M3 # a TENxMatrix instance
```
# <span id="page-49-0"></span>**Index**

∗ classes H5ADMatrix-class, [3](#page-2-0) H5ADMatrixSeed-class, [4](#page-3-0) H5File-class, [5](#page-4-0) H5SparseMatrix-class, [14](#page-13-0) H5SparseMatrixSeed-class, [15](#page-14-0) HDF5Array-class, [25](#page-24-0) HDF5ArraySeed-class, [29](#page-28-0) ReshapedHDF5Array-class, [32](#page-31-0) ReshapedHDF5ArraySeed-class, [33](#page-32-0) TENxMatrix-class, [39](#page-38-0) TENxMatrixSeed-class, [43](#page-42-0) ∗ internal HDF5Array-internals, [29](#page-28-0) ∗ methods H5ADMatrix-class, [3](#page-2-0) H5ADMatrixSeed-class, [4](#page-3-0) H5File-class, [5](#page-4-0) H5SparseMatrix-class, [14](#page-13-0) H5SparseMatrixSeed-class, [15](#page-14-0) HDF5Array-class, [25](#page-24-0) HDF5ArraySeed-class, [29](#page-28-0) ReshapedHDF5Array-class, [32](#page-31-0) ReshapedHDF5ArraySeed-class, [33](#page-32-0) TENxMatrix-class, [39](#page-38-0) TENxMatrixSeed-class, [43](#page-42-0) writeHDF5Array, [44](#page-43-0) writeTENxMatrix, [47](#page-46-0) ∗ utilities h5ls, [8](#page-7-0) h5mread, [9](#page-8-0) h5mread\_from\_reshaped, [12](#page-11-0) h5writeDimnames, [18](#page-17-0)

appendDatasetCreationToHDF5DumpLog *(*HDF5-dump-management*)*, [22](#page-21-0)

HDF5-dump-management, [22](#page-21-0)

blockApply, *[6](#page-5-0)*, *[40](#page-39-0)* bplapply, *[7](#page-6-0)*

character\_OR\_H5File *(*H5File-class*)*, [5](#page-4-0) character\_OR\_H5File-class *(*H5File-class*)*, [5](#page-4-0) check\_and\_delete\_files *(*HDF5Array-internals*)*, [29](#page-28-0) chunkdim, *[31](#page-30-0)* chunkdim,CSC\_H5SparseMatrixSeed-method *(*H5SparseMatrixSeed-class*)*, [15](#page-14-0) chunkdim,CSR\_H5SparseMatrixSeed-method *(*H5SparseMatrixSeed-class*)*, [15](#page-14-0) chunkdim,HDF5ArraySeed-method *(*HDF5ArraySeed-class*)*, [29](#page-28-0) chunkdim,HDF5RealizationSink-method *(*writeHDF5Array*)*, [44](#page-43-0) chunkdim,ReshapedHDF5ArraySeed-method *(*ReshapedHDF5ArraySeed-class*)*, [33](#page-32-0) chunkdim,TENxRealizationSink-method *(*writeTENxMatrix*)*, [47](#page-46-0) class:character\_OR\_H5File *(*H5File-class*)*, [5](#page-4-0) class:CSC\_H5ADMatrixSeed *(*H5ADMatrixSeed-class*)*, [4](#page-3-0) class:CSC\_H5SparseMatrixSeed *(*H5SparseMatrixSeed-class*)*, [15](#page-14-0) class:CSR\_H5ADMatrixSeed *(*H5ADMatrixSeed-class*)*, [4](#page-3-0) class:CSR\_H5SparseMatrixSeed *(*H5SparseMatrixSeed-class*)*, [15](#page-14-0) class:Dense\_H5ADMatrixSeed *(*H5ADMatrixSeed-class*)*, [4](#page-3-0) class:H5ADMatrix *(*H5ADMatrix-class*)*, [3](#page-2-0) class:H5ADMatrixSeed *(*H5ADMatrixSeed-class*)*, [4](#page-3-0) class:H5DSetDescriptor *(*H5File-class*)*, [5](#page-4-0) class:H5File *(*H5File-class*)*, [5](#page-4-0) class:H5FileID *(*H5File-class*)*, [5](#page-4-0) class:H5SparseMatrix

*(*H5SparseMatrix-class*)*, [14](#page-13-0)

## $I<sub>N</sub>$  in  $I<sub>N</sub>$  is  $I<sub>N</sub>$  in  $I<sub>N</sub>$  in

class:H5SparseMatrixSeed *(*H5SparseMatrixSeed-class*)*, [15](#page-14-0) class:HDF5Array *(*HDF5Array-class*)*, [25](#page-24-0) class:HDF5ArraySeed *(*HDF5ArraySeed-class*)*, [29](#page-28-0) class:HDF5Matrix *(*HDF5Array-class*)*, [25](#page-24-0) class:HDF5RealizationSink *(*writeHDF5Array*)*, [44](#page-43-0) class:ReshapedHDF5Array *(*ReshapedHDF5Array-class*)*, [32](#page-31-0) class:ReshapedHDF5ArraySeed *(*ReshapedHDF5ArraySeed-class*)*, [33](#page-32-0) class:ReshapedHDF5Matrix *(*ReshapedHDF5Array-class*)*, [32](#page-31-0) class:TENxMatrix *(*TENxMatrix-class*)*, [39](#page-38-0) class:TENxMatrixSeed *(*TENxMatrixSeed-class*)*, [43](#page-42-0) class:TENxRealizationSink *(*writeTENxMatrix*)*, [47](#page-46-0) close,TENxRealizationSink-method *(*writeTENxMatrix*)*, [47](#page-46-0) close.H5File *(*H5File-class*)*, [5](#page-4-0) close.H5FileID *(*H5File-class*)*, [5](#page-4-0) coerce,ANY,HDF5Array-method *(*writeHDF5Array*)*, [44](#page-43-0) coerce,ANY,HDF5Matrix-method *(*HDF5Array-class*)*, [25](#page-24-0) coerce,ANY,ReshapedHDF5Matrix-method *(*ReshapedHDF5Array-class*)*, [32](#page-31-0) coerce,ANY,TENxMatrix-method *(*writeTENxMatrix*)*, [47](#page-46-0) *(*H5SparseMatrixSeed-class*)*, [15](#page-14-0) coerce,CSC\_H5SparseMatrixSeed,sparseMatrix-method colAutoGrid, *[40](#page-39-0) (*H5SparseMatrixSeed-class*)*, [15](#page-14-0) coerce, CSR\_H5SparseMatrixSeed, dgCMatrix-methodSC\_H5ADMatrixSeed *(*H5SparseMatrixSeed-class*)*, [15](#page-14-0) coerce, CSR\_H5SparseMatrixSeed, sparseMatrix-methodH5ADMatrixSeed-class *(*H5SparseMatrixSeed-class*)*, [15](#page-14-0) coerce,DelayedArray,HDF5Array-method *(*writeHDF5Array*)*, [44](#page-43-0) coerce,DelayedArray,TENxMatrix-method *(*writeTENxMatrix*)*, [47](#page-46-0) coerce,DelayedMatrix,HDF5Matrix-method *(*writeHDF5Array*)*, [44](#page-43-0) coerce,DelayedMatrix,TENxMatrix-method *(*writeTENxMatrix*)*, [47](#page-46-0)

coerce,CSC\_H5SparseMatrixSeed,dgCMatrix-metho**d**oerce,TENxRealizationSink,TENxMatrixSeed-method coerce,H5ADMatrix,dgCMatrix-method *(*H5ADMatrix-class*)*, [3](#page-2-0) coerce,H5ADMatrix,sparseMatrix-method *(*H5ADMatrix-class*)*, [3](#page-2-0) coerce,H5File,H5IdComponent-method *(*H5File-class*)*, [5](#page-4-0) coerce,H5SparseMatrix,dgCMatrix-method *(*H5SparseMatrix-class*)*, [14](#page-13-0) coerce,H5SparseMatrix,sparseMatrix-method *(*H5SparseMatrix-class*)*, [14](#page-13-0) coerce,HDF5Array,HDF5Matrix-method *(*HDF5Array-class*)*, [25](#page-24-0) coerce,HDF5Matrix,HDF5Array-method *(*HDF5Array-class*)*, [25](#page-24-0) coerce,HDF5RealizationSink,DelayedArray-method *(*writeHDF5Array*)*, [44](#page-43-0) coerce,HDF5RealizationSink,HDF5Array-method *(*writeHDF5Array*)*, [44](#page-43-0) coerce,HDF5RealizationSink,HDF5ArraySeed-method *(*writeHDF5Array*)*, [44](#page-43-0) coerce,ReshapedHDF5Array,ReshapedHDF5Matrix-method *(*ReshapedHDF5Array-class*)*, [32](#page-31-0) coerce,ReshapedHDF5Matrix,ReshapedHDF5Array-method *(*ReshapedHDF5Array-class*)*, [32](#page-31-0) coerce,TENxMatrix,dgCMatrix-method *(*TENxMatrix-class*)*, [39](#page-38-0) coerce,TENxMatrix,sparseMatrix-method *(*TENxMatrix-class*)*, [39](#page-38-0) coerce,TENxRealizationSink,DelayedArray-method *(*writeTENxMatrix*)*, [47](#page-46-0) coerce,TENxRealizationSink,TENxMatrix-method *(*writeTENxMatrix*)*, [47](#page-46-0) *(*writeTENxMatrix*)*, [47](#page-46-0) create\_dir *(*HDF5Array-internals*)*, [29](#page-28-0) *(*H5ADMatrixSeed-class*)*, [4](#page-3-0) *(*H5ADMatrixSeed-class*)*, [4](#page-3-0) CSC\_H5SparseMatrixSeed, *[4](#page-3-0)* CSC\_H5SparseMatrixSeed *(*H5SparseMatrixSeed-class*)*, [15](#page-14-0) CSC\_H5SparseMatrixSeed-class *(*H5SparseMatrixSeed-class*)*, [15](#page-14-0) CSR\_H5ADMatrixSeed *(*H5ADMatrixSeed-class*)*, [4](#page-3-0) CSR\_H5ADMatrixSeed-class

## 52 INDEX

*(*H5ADMatrixSeed-class*)*, [4](#page-3-0) CSR\_H5SparseMatrixSeed, *[4](#page-3-0)* CSR\_H5SparseMatrixSeed *(*H5SparseMatrixSeed-class*)*, [15](#page-14-0) CSR\_H5SparseMatrixSeed-class *(*H5SparseMatrixSeed-class*)*, [15](#page-14-0)

## DelayedArray, *[3](#page-2-0)*, *[5](#page-4-0)*, *[14](#page-13-0)*, *[18](#page-17-0)*, *[25–](#page-24-0)[27](#page-26-0)*, *[31–](#page-30-0)[34](#page-33-0)*, *[40](#page-39-0)*, *[43](#page-42-0)*, *[45,](#page-44-0) [46](#page-45-0)* DelayedArray,H5ADMatrixSeed-method *(*H5ADMatrix-class*)*, [3](#page-2-0) DelayedArray,H5SparseMatrixSeed-method *(*H5SparseMatrix-class*)*, [14](#page-13-0) DelayedArray,HDF5ArraySeed-method *(*HDF5Array-class*)*, [25](#page-24-0) DelayedArray,ReshapedHDF5ArraySeed-method *(*ReshapedHDF5Array-class*)*, [32](#page-31-0) DelayedArray,TENxMatrixSeed-method *(*TENxMatrix-class*)*, [39](#page-38-0) DelayedMatrix, *[3](#page-2-0)*, *[5](#page-4-0)*, *[14,](#page-13-0) [15](#page-14-0)*, *[18](#page-17-0)*, *[26,](#page-25-0) [27](#page-26-0)*, *[39,](#page-38-0) [40](#page-39-0)*, *[43](#page-42-0)*, *[48](#page-47-0)* Dense\_H5ADMatrixSeed, *[31](#page-30-0)* Dense\_H5ADMatrixSeed *(*H5ADMatrixSeed-class*)*, [4](#page-3-0) Dense\_H5ADMatrixSeed-class *(*H5ADMatrixSeed-class*)*, [4](#page-3-0) destroy\_H5DSetDescriptor *(*H5File-class*)*, [5](#page-4-0) detectCores, *[40](#page-39-0)* dim,H5SparseMatrixSeed-method *(*H5SparseMatrixSeed-class*)*, [15](#page-14-0) dim,HDF5ArraySeed-method *(*HDF5ArraySeed-class*)*, [29](#page-28-0) dim,ReshapedHDF5ArraySeed-method *(*ReshapedHDF5ArraySeed-class*)*, [33](#page-32-0) dimnames,Dense\_H5ADMatrixSeed-method *(*H5ADMatrixSeed-class*)*, [4](#page-3-0) dimnames,H5SparseMatrixSeed-method *(*H5SparseMatrixSeed-class*)*, [15](#page-14-0) dimnames,HDF5ArraySeed-method *(*HDF5ArraySeed-class*)*, [29](#page-28-0) dimnames,HDF5RealizationSink-method *(*writeHDF5Array*)*, [44](#page-43-0)

dimnames,TENxRealizationSink-method *(*writeTENxMatrix*)*, [47](#page-46-0) dump-management *(*HDF5-dump-management*)*, [22](#page-21-0)

extract\_array, *[10](#page-9-0)*, *[17](#page-16-0)*, *[30,](#page-29-0) [31](#page-30-0)* extract\_array,H5SparseMatrixSeed-method *(*H5SparseMatrixSeed-class*)*, [15](#page-14-0) extract\_array,HDF5ArraySeed-method *(*HDF5ArraySeed-class*)*, [29](#page-28-0) extract\_array,ReshapedHDF5ArraySeed-method *(*ReshapedHDF5ArraySeed-class*)*, [33](#page-32-0) extractNonzeroDataByCol *(*H5SparseMatrixSeed-class*)*, [15](#page-14-0) extractNonzeroDataByCol,CSC\_H5SparseMatrixSeed-method *(*H5SparseMatrixSeed-class*)*, [15](#page-14-0) extractNonzeroDataByCol,H5ADMatrix-method *(*H5ADMatrix-class*)*, [3](#page-2-0) extractNonzeroDataByCol,H5SparseMatrix-method *(*H5SparseMatrix-class*)*, [14](#page-13-0) extractNonzeroDataByCol,TENxMatrix-method *(*TENxMatrix-class*)*, [39](#page-38-0) extractNonzeroDataByRow *(*H5SparseMatrixSeed-class*)*, [15](#page-14-0) extractNonzeroDataByRow,CSR\_H5SparseMatrixSeed-method *(*H5SparseMatrixSeed-class*)*, [15](#page-14-0) extractNonzeroDataByRow,H5ADMatrix-method *(*H5ADMatrix-class*)*, [3](#page-2-0) extractNonzeroDataByRow,H5SparseMatrix-method *(*H5SparseMatrix-class*)*, [14](#page-13-0)

get\_h5dimnames *(*h5writeDimnames*)*, [18](#page-17-0) get\_h5mread\_returned\_type *(*h5mread*)*, [9](#page-8-0) getHDF5DumpChunkDim, *[45](#page-44-0)* getHDF5DumpChunkDim *(*HDF5-dump-management*)*, [22](#page-21-0) getHDF5DumpChunkLength *(*HDF5-dump-management*)*, [22](#page-21-0) getHDF5DumpChunkShape *(*HDF5-dump-management*)*, [22](#page-21-0) getHDF5DumpCompressionLevel, *[45](#page-44-0)*, *[48](#page-47-0)* getHDF5DumpCompressionLevel *(*HDF5-dump-management*)*, [22](#page-21-0) getHDF5DumpDir *(*HDF5-dump-management*)*, [22](#page-21-0) getHDF5DumpFile, *[45](#page-44-0)*, *[48](#page-47-0)* getHDF5DumpFile *(*HDF5-dump-management*)*, [22](#page-21-0) getHDF5DumpName, *[45](#page-44-0)*, *[48](#page-47-0)* getHDF5DumpName *(*HDF5-dump-management*)*, [22](#page-21-0)

H5ADMatrix, *[4](#page-3-0)[–7](#page-6-0)*, *[14](#page-13-0)*, *[27](#page-26-0)*

## $I<sub>N</sub>DEX$  53

H5ADMatrix *(*H5ADMatrix-class*)*, [3](#page-2-0) H5ADMatrix-class, [3](#page-2-0) H5ADMatrixSeed, *[3](#page-2-0)* H5ADMatrixSeed *(*H5ADMatrixSeed-class*)*, [4](#page-3-0) H5ADMatrixSeed-class, [4](#page-3-0) h5createDataset, *[23](#page-22-0)* H5DSetDescriptor *(*H5File-class*)*, [5](#page-4-0) H5DSetDescriptor-class *(*H5File-class*)*, [5](#page-4-0) H5File, *[8](#page-7-0)[–10](#page-9-0)*, *[12,](#page-11-0) [13](#page-12-0)*, *[26](#page-25-0)* H5File *(*H5File-class*)*, [5](#page-4-0) H5File-class, [5](#page-4-0) H5FileID *(*H5File-class*)*, [5](#page-4-0) H5FileID-class *(*H5File-class*)*, [5](#page-4-0) h5ls, *[7,](#page-6-0) [8](#page-7-0)*, [8,](#page-7-0) *[15](#page-14-0)*, *[18](#page-17-0)*, *[20](#page-19-0)*, *[24](#page-23-0)*, *[27](#page-26-0)*, *[31](#page-30-0)*, *[33,](#page-32-0) [34](#page-33-0)*, *[40](#page-39-0)*, *[44](#page-43-0)*, *[46](#page-45-0)*, *[49](#page-48-0)* h5mread, *[7](#page-6-0)*, [9,](#page-8-0) *[12,](#page-11-0) [13](#page-12-0)*, *[20](#page-19-0)* h5mread\_from\_reshaped, *[10](#page-9-0)*, [12](#page-11-0) H5Pset\_fapl\_ros3, *[6](#page-5-0)* h5read, *[10](#page-9-0)* h5readDimnames *(*h5writeDimnames*)*, [18](#page-17-0) H5SparseMatrix, *[3](#page-2-0)*, *[6](#page-5-0)*, *[15,](#page-14-0) [16](#page-15-0)*, *[18](#page-17-0)*, *[26](#page-25-0)* H5SparseMatrix *(*H5SparseMatrix-class*)*, [14](#page-13-0) H5SparseMatrix-class, [14](#page-13-0) H5SparseMatrixSeed, *[4,](#page-3-0) [5](#page-4-0)*, *[15](#page-14-0)*, *[39](#page-38-0)*, *[43,](#page-42-0) [44](#page-43-0)* H5SparseMatrixSeed *(*H5SparseMatrixSeed-class*)*, [15](#page-14-0) H5SparseMatrixSeed-class, [15](#page-14-0) h5write, *[20](#page-19-0)* h5writeDimnames, [18,](#page-17-0) *[45,](#page-44-0) [46](#page-45-0)* HDF5-dump-management, [22,](#page-21-0) *[27](#page-26-0)*, *[46](#page-45-0)*, *[49](#page-48-0)* HDF5Array, *[3](#page-2-0)*, *[6,](#page-5-0) [7](#page-6-0)*, *[14](#page-13-0)*, *[20](#page-19-0)*, *[24](#page-23-0)*, *[29–](#page-28-0)[33](#page-32-0)*, *[36](#page-35-0)*, *[40](#page-39-0)*, *[45,](#page-44-0) [46](#page-45-0)* HDF5Array *(*HDF5Array-class*)*, [25](#page-24-0) HDF5Array-class, [25](#page-24-0) HDF5Array-internals, [29](#page-28-0) HDF5ArraySeed, *[4,](#page-3-0) [5](#page-4-0)*, *[27](#page-26-0)* HDF5ArraySeed *(*HDF5ArraySeed-class*)*, [29](#page-28-0) HDF5ArraySeed-class, [29](#page-28-0) HDF5Matrix *(*HDF5Array-class*)*, [25](#page-24-0) HDF5Matrix-class *(*HDF5Array-class*)*, [25](#page-24-0) HDF5RealizationSink *(*writeHDF5Array*)*, [44](#page-43-0) HDF5RealizationSink-class *(*writeHDF5Array*)*, [44](#page-43-0)

IntegerList, *[17,](#page-16-0) [18](#page-17-0)*, *[40](#page-39-0)* is\_sparse, *[31](#page-30-0)* is\_sparse,H5SparseMatrixSeed-method *(*H5SparseMatrixSeed-class*)*, [15](#page-14-0) is\_sparse,HDF5ArraySeed-method *(*HDF5ArraySeed-class*)*, [29](#page-28-0) is\_sparse,HDF5RealizationSink-method *(*writeHDF5Array*)*, [44](#page-43-0) is\_sparse<-,HDF5Array-method *(*HDF5Array-class*)*, [25](#page-24-0) is\_sparse<-,HDF5ArraySeed-method *(*HDF5ArraySeed-class*)*, [29](#page-28-0)

```
load, 6
loadHDF5SummarizedExperiment, 27, 33, 46
loadHDF5SummarizedExperiment
        (saveHDF5SummarizedExperiment),
        34
lsHDF5DumpFile (HDF5-dump-management),
        22
makeCappedVolumeBox, 23, 24
```
matrixClass,HDF5Array-method *(*HDF5Array-class*)*, [25](#page-24-0) matrixClass,ReshapedHDF5Array-method *(*ReshapedHDF5Array-class*)*, [32](#page-31-0) MulticoreParam, *[6,](#page-5-0) [7](#page-6-0)*

## NumericList, *[17,](#page-16-0) [18](#page-17-0)*, *[40](#page-39-0)*

OLD\_extract\_sparse\_array, *[31](#page-30-0)* OLD\_extract\_sparse\_array,H5SparseMatrixSeed-method *(*H5SparseMatrixSeed-class*)*, [15](#page-14-0) OLD\_extract\_sparse\_array,HDF5ArraySeed-method *(*HDF5ArraySeed-class*)*, [29](#page-28-0) open.H5File *(*H5File-class*)*, [5](#page-4-0) open.H5FileID *(*H5File-class*)*, [5](#page-4-0)

```
path,H5File-method (H5File-class), 5
path,H5SparseMatrixSeed-method
        (H5SparseMatrixSeed-class), 15
path,HDF5ArraySeed-method
        (HDF5ArraySeed-class), 29
path<-,H5SparseMatrixSeed-method
        (H5SparseMatrixSeed-class), 15
path<-,HDF5ArraySeed-method
        (HDF5ArraySeed-class), 29
```
quickResaveHDF5SummarizedExperiment *(*saveHDF5SummarizedExperiment*)*, [34](#page-33-0)

RangedSummarizedExperiment, *[37](#page-36-0)* read\_block, *[17](#page-16-0)*

read\_sparse\_block,H5ADMatrix-method *(*H5ADMatrix-class*)*, [3](#page-2-0) read\_sparse\_block,H5SparseMatrix-method *(*H5SparseMatrix-class*)*, [14](#page-13-0) read\_sparse\_block,H5SparseMatrixSeed-method *(*H5SparseMatrixSeed-class*)*, [15](#page-14-0) read\_sparse\_block,TENxMatrix-method *(*TENxMatrix-class*)*, [39](#page-38-0) readH5AD, *[3](#page-2-0)*, *[5](#page-4-0)* readRDS, *[6](#page-5-0)* replace\_dir *(*HDF5Array-internals*)*, [29](#page-28-0) ReshapedHDF5Array, *[27](#page-26-0)*, *[33,](#page-32-0) [34](#page-33-0)* ReshapedHDF5Array *(*ReshapedHDF5Array-class*)*, [32](#page-31-0) ReshapedHDF5Array-class, [32](#page-31-0) ReshapedHDF5ArraySeed, *[33](#page-32-0)* ReshapedHDF5ArraySeed *(*ReshapedHDF5ArraySeed-class*)*, [33](#page-32-0) ReshapedHDF5ArraySeed-class, [33](#page-32-0) ReshapedHDF5Matrix *(*ReshapedHDF5Array-class*)*, [32](#page-31-0) ReshapedHDF5Matrix-class *(*ReshapedHDF5Array-class*)*, [32](#page-31-0) restore\_absolute\_assay2h5\_links *(*HDF5Array-internals*)*, [29](#page-28-0)

saveHDF5SummarizedExperiment, *[27](#page-26-0)*, *[33](#page-32-0)*, [34,](#page-33-0) *[46](#page-45-0)* saveRDS, *[37](#page-36-0)* set\_h5dimnames *(*h5writeDimnames*)*, [18](#page-17-0) setAutoBlockSize, *[40](#page-39-0)* setAutoBPPARAM, *[40](#page-39-0)* setHDF5DumpChunkLength, *[46](#page-45-0)* setHDF5DumpChunkLength *(*HDF5-dump-management*)*, [22](#page-21-0) setHDF5DumpChunkShape, *[46](#page-45-0)* setHDF5DumpChunkShape *(*HDF5-dump-management*)*, [22](#page-21-0) setHDF5DumpCompressionLevel, *[46](#page-45-0)* setHDF5DumpCompressionLevel *(*HDF5-dump-management*)*, [22](#page-21-0) setHDF5DumpDir *(*HDF5-dump-management*)*, [22](#page-21-0) setHDF5DumpFile, *[46](#page-45-0)*, *[48](#page-47-0)* setHDF5DumpFile *(*HDF5-dump-management*)*, [22](#page-21-0) setHDF5DumpName, *[46](#page-45-0)*, *[48](#page-47-0)*

setHDF5DumpName *(*HDF5-dump-management*)*,  $22$ shorten\_assay2h5\_links *(*HDF5Array-internals*)*, [29](#page-28-0) show,H5DSetDescriptor-method *(*H5File-class*)*, [5](#page-4-0) show,H5File-method *(*H5File-class*)*, [5](#page-4-0) show,H5FileID-method *(*H5File-class*)*, [5](#page-4-0) show,H5SparseMatrixSeed-method *(*H5SparseMatrixSeed-class*)*, [15](#page-14-0) showHDF5DumpLog *(*HDF5-dump-management*)*,  $22$ SingleCellExperiment, *[3](#page-2-0)*, *[5](#page-4-0)* SnowParam, *[6,](#page-5-0) [7](#page-6-0)* sparsity *(*H5SparseMatrixSeed-class*)*, [15](#page-14-0) sparsity,H5ADMatrix-method *(*H5ADMatrix-class*)*, [3](#page-2-0) sparsity,H5SparseMatrix-method *(*H5SparseMatrix-class*)*, [14](#page-13-0) sparsity,H5SparseMatrixSeed-method *(*H5SparseMatrixSeed-class*)*, [15](#page-14-0) sparsity,TENxMatrix-method *(*TENxMatrix-class*)*, [39](#page-38-0) stop\_if\_bad\_dir *(*HDF5Array-internals*)*, [29](#page-28-0) SummarizedExperiment, *[27](#page-26-0)*, *[33](#page-32-0)[–37](#page-36-0)*, *[46](#page-45-0)*

t,CSC\_H5ADMatrixSeed-method *(*H5ADMatrixSeed-class*)*, [4](#page-3-0) t,CSC\_H5SparseMatrixSeed-method *(*H5SparseMatrixSeed-class*)*, [15](#page-14-0) t,CSR\_H5ADMatrixSeed-method *(*H5ADMatrixSeed-class*)*, [4](#page-3-0) t,CSR\_H5SparseMatrixSeed-method *(*H5SparseMatrixSeed-class*)*, [15](#page-14-0) t.CSC\_H5ADMatrixSeed *(*H5ADMatrixSeed-class*)*, [4](#page-3-0) t.CSC\_H5SparseMatrixSeed *(*H5SparseMatrixSeed-class*)*, [15](#page-14-0) t.CSR\_H5ADMatrixSeed *(*H5ADMatrixSeed-class*)*, [4](#page-3-0) t.CSR\_H5SparseMatrixSeed *(*H5SparseMatrixSeed-class*)*, [15](#page-14-0) TENxBrainData, *[10](#page-9-0)*, *[40](#page-39-0)*, *[44](#page-43-0)*, *[48](#page-47-0)* TENxMatrix, *[6,](#page-5-0) [7](#page-6-0)*, *[14](#page-13-0)*, *[26,](#page-25-0) [27](#page-26-0)*, *[43,](#page-42-0) [44](#page-43-0)*, *[48](#page-47-0)* TENxMatrix *(*TENxMatrix-class*)*, [39](#page-38-0) TENxMatrix-class, [39](#page-38-0) TENxMatrixSeed, *[40](#page-39-0)*

#### INDEX 55

```
TENxMatrixSeed
(TENxMatrixSeed-class
)
,
        43
TENxMatrixSeed-class
, 43
TENxRealizationSink
(writeTENxMatrix
)
,
        47
TENxRealizationSink-class (writeTENxMatrix), 47
TxDb
, 36
type
, 23
, 24
, 26
, 31
type,HDF5ArraySeed-method (HDF5ArraySeed-class
)
, 29
type,HDF5RealizationSink-method (writeHDF5Array), 44
type,TENxRealizationSink-method (writeTENxMatrix), 47
updateObject,HDF5ArraySeed-method (HDF5ArraySeed-class), 29
validate_HDF5ArraySeed_dataset_geometry (HDF5Array-internals), 29
write_block,HDF5RealizationSink-method (writeHDF5Array), 44
write_block,TENxRealizationSink-method (writeTENxMatrix), 47
write_h5_assays
(HDF5Array-internals
)
,
        29
writeH5AD
,
3
,
5
writeHDF5Array
, 18
, 20
, 24
, 27
, 33
, 35
, 37
,
         44
, 48
```

```
writeTENxMatrix
, 40
, 47
```